# $\mu$ MPS2 Principles of Operation

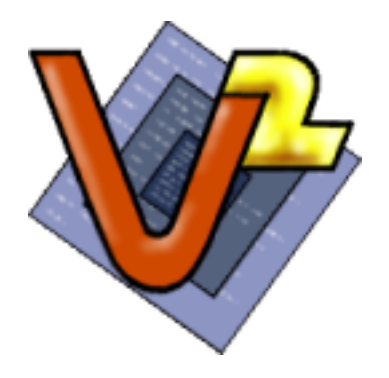

The Virtual Square Lab

Michael Goldweber Xavier University

Renzo Davoli University of Bologna Kaya,  $\mu$ MPS &  $\mu$ MPS2 are products of the Virtual Square Lab. See virtualsquare.org/ and wiki.virtualsquare.org/. The  $\mu$ MPS &  $\mu$ MPS2 home page is www.cs.xu.edu/uMPS/

Copyright © 2009, 2011 Michael Goldweber, Renzo Davoli and, and the Virtual Square Lab. Permission is granted to copy, distribute and/or modify this document under the terms of the GNU Free Documentation License, Version 1.2 or any later version published by the Free Software Foundation; with the exception of the Front-Cover text, the Title Page with the Logo (recto of this page), and the Back-Cover text. As per the Virtual Square Logo: all rights reserved.

# **Contents**

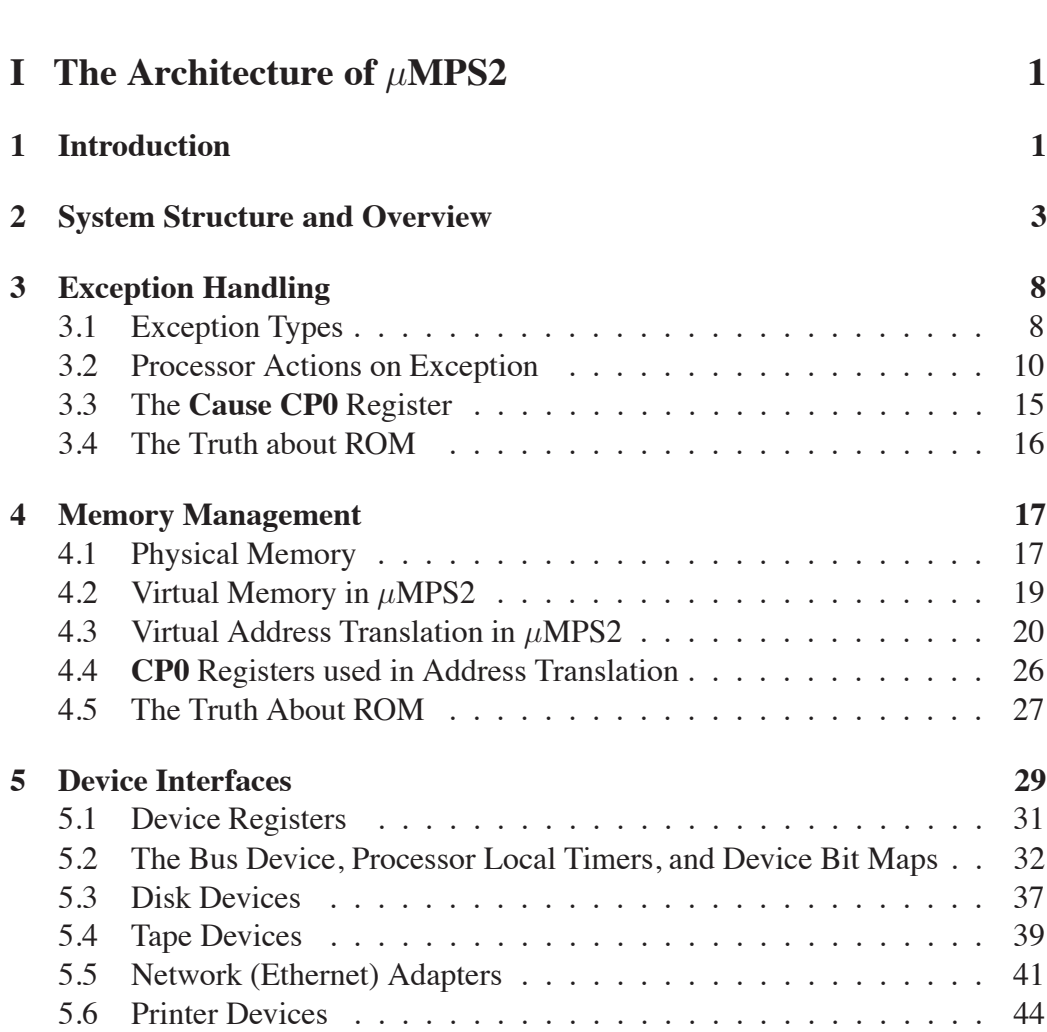

**Preface viii**

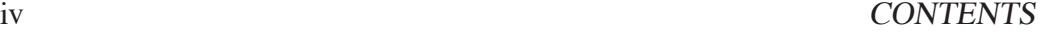

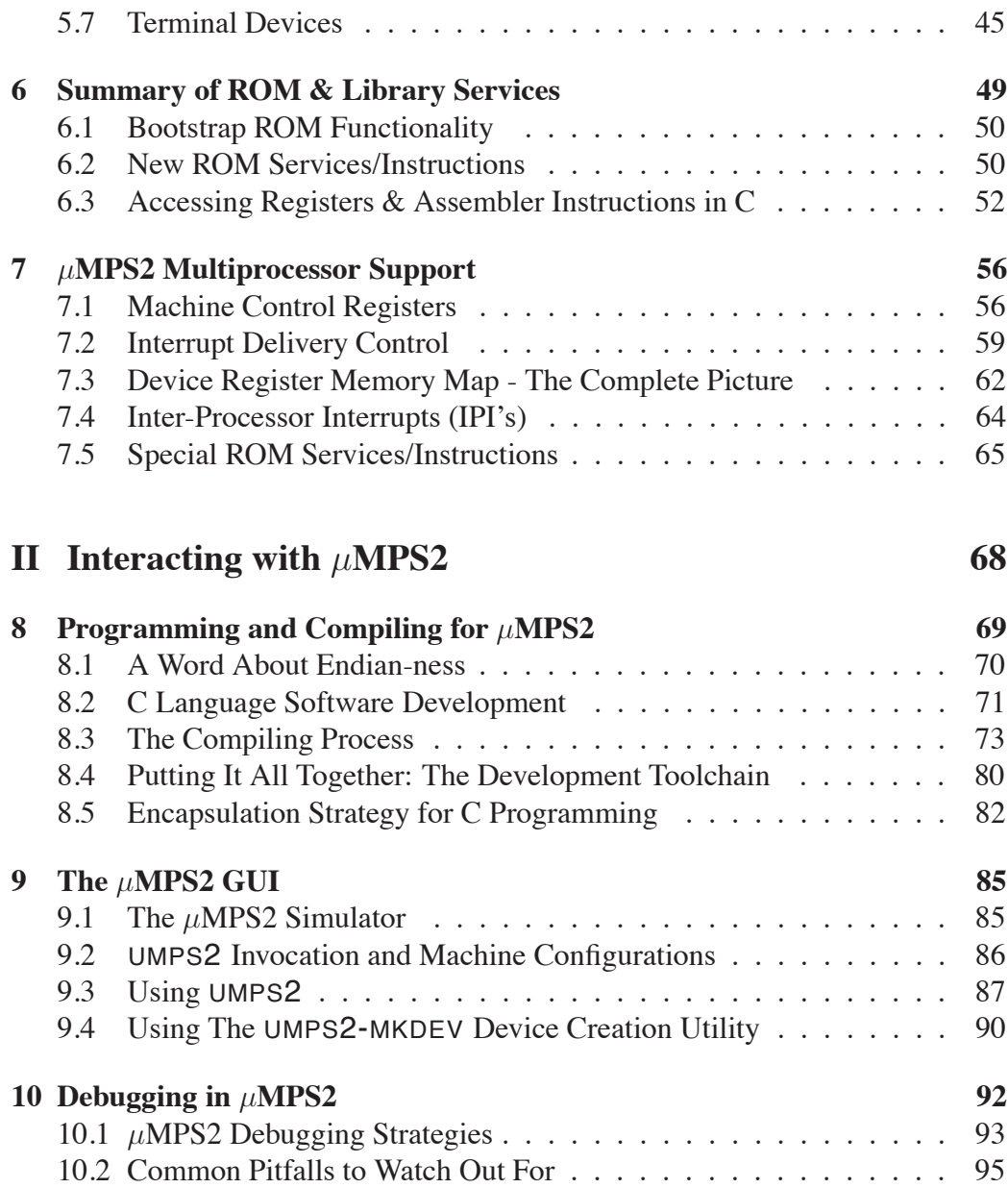

# List of Figures

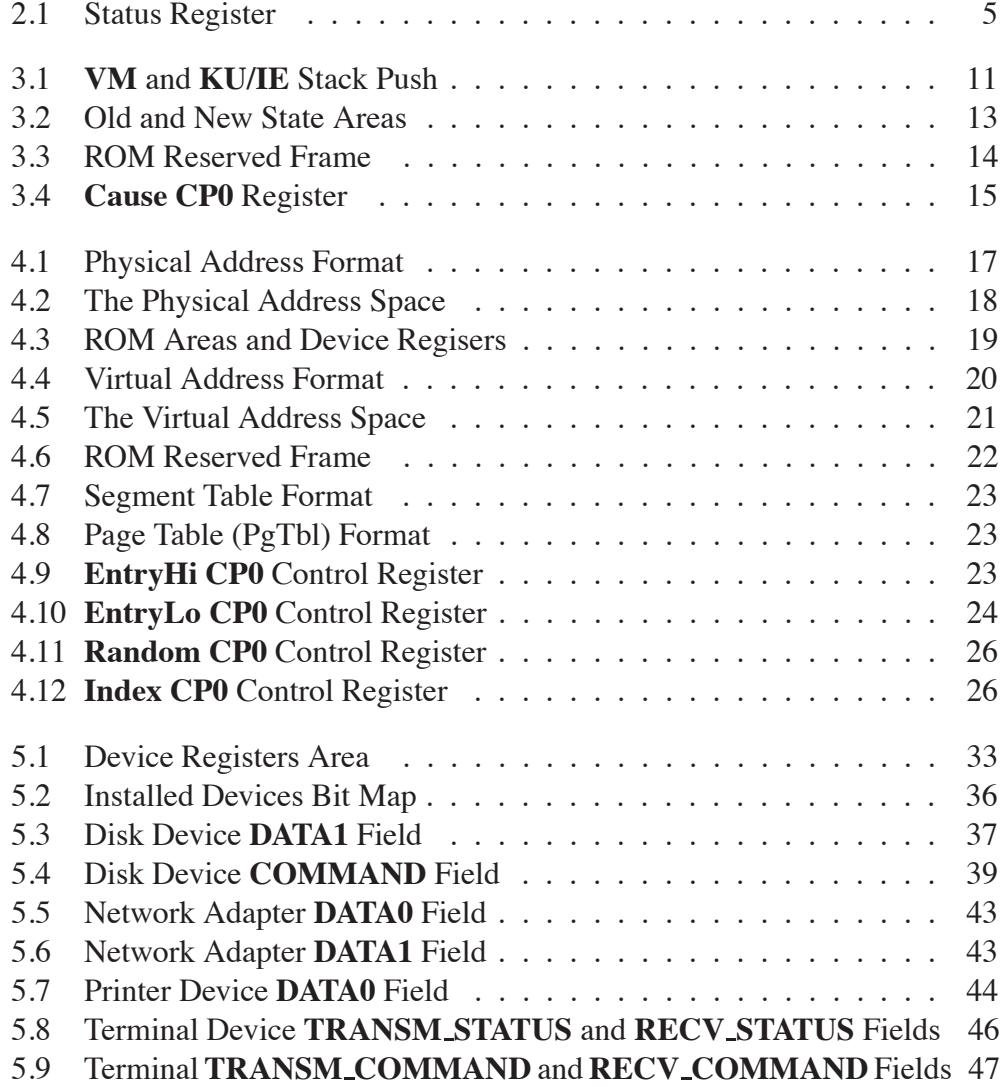

#### vi LIST OF FIGURES

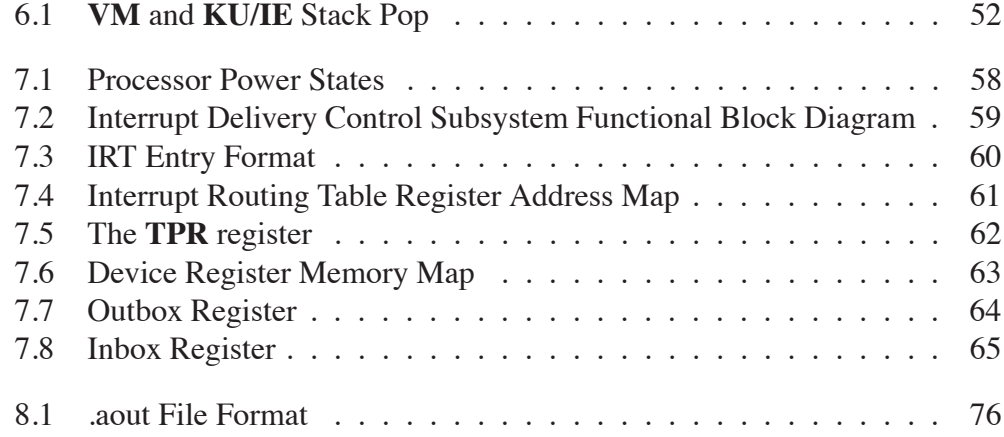

# List of Tables

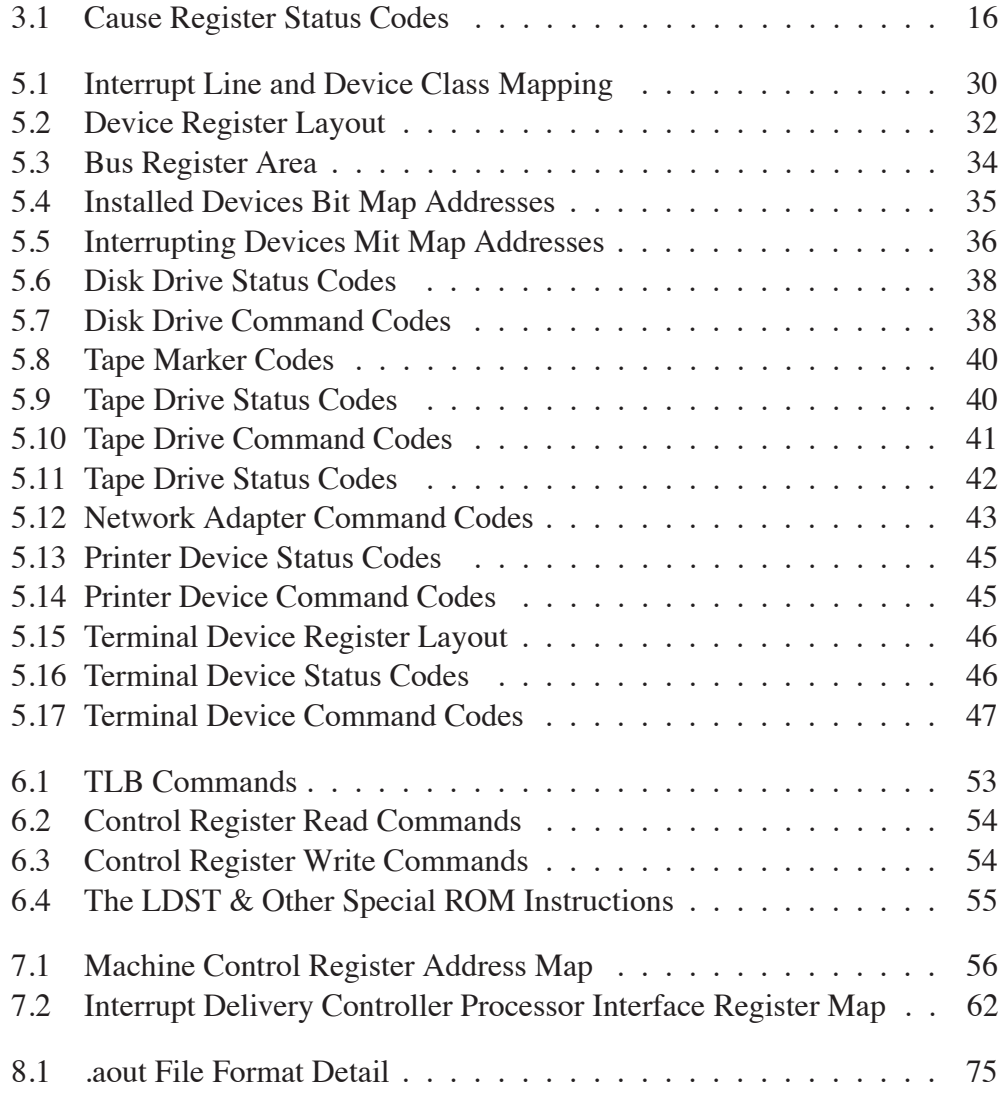

# Preface

In my junior year as an undergraduate I took a course titled, "Systems Programming." The goal of this course was for each student to write a small, simple multitasking operating system, in S/360 assembler, for an IBM S/360. The students were given use of a machine emulator, Assist-V, for the development process. Assist, was a S/360 assembler programming environment. (Think SPIM for the 70's.) Assist-V was an extension of Assist that supported privileged instructions in addition to various emulated "attached" devices. The highlight of the course was if your operating system ran correctly (or at least without discernible errors), you would be granted the opportunity, in the dead of night, to boot the University's mainframe, an IBM S/370, with your operating system. (Caveat: The University used VM, IBM's virtual machine technology. Hence students didn't actually boot the whole machine with their OS's, but just one VM partition. Nevertheless, booting/running a VM partition and booting/running the whole machine are isomorphic tasks.) No question, booting and running a handful of tasks concurrently on the University's mainframe with my own OS was one of highlights of my undergraduate education!

For my senior project I undertook to update Assist-V to the S/370 ISA. Since neither Assist nor Assist-V supported floating point instructions, this basically meant adding virtual memory support to Assist-V. I recall my surprise in the mid-1980's receiving an email from some institution that was still using Assist-V/370 to support their operating systems course.

My experience of writing a complete operating system repeated itself in graduate school. In this case the machine emulator was the Cornell Hypothetical Instruction Processor (CHIP); a made up architecture that was a cross between a PDP-11 and an IBM S/370. The operating system design was a three phase/layer affair called HOCA by its creator. While there was no real machine to test with, the thrill and sense of accomplishment of successfully completing the task, to say nothing of the many lessons learned throughout the experience were no less than the earlier experience.

#### PREFACE ix

Time passed and like Assist-V/370, CHIP fell out of use. (It only ran on Dec Vaxen or Sun 3's. It also defied at least two serious attempts at being ported to more current platforms.) A professor myself, now teaching operating systems, I experimented with the courseware systems of the day. Sadly these tools, while of very high quality, all fell short of the pedagogic experience of having students write a complete operating system supporting virtual memory, a host of devices types, and being able to run a set of tasks concurrently.

In the late 1990's Professor Renzo Davoli and one of his graduate students Mauro Morsiani, in the spirit of both Assist-V/370 and CHIP, created MPS, a MIPS 3000 machine emulator that not only authentically emulated the processor (still no floating point), but also faithfully emulated five different device categories. Furthermore, they updated the HOCA project for this new architecture. Once again, students could take their operating system, developed and debugged on MPS (which also contained an excellent debugging facility) and run it unchanged on a real machine.

Unfortunately, modern architectures like the MIPS 3000 which are designed to achieve super high speed operation can be overly complex in their detail, obscuring the basic underlying features and unnecessarily complicating students' understanding. Hence we (Professor Davoli and myself) learned via class testing that MPS due to the complexity of MIPS' virtual memory management was unsuitable for undergraduates. In the MIPS architecture, virtual memory is always on, all address translation is performed through a small fixed size TLB, and hence even the OS maintained page tables for itself and user processes are kept in virtual memory. Furthermore, the physical address space for the kernel and its data structures are permanently disjoint from its virtual address space. While these RISC-design features allow for an extremely fast processor they complicate introductory students' understanding; in particular with the circularity of an OS always running with VM on and whose page tables are kept in virtual memory.

We set out to create  $\mu$ MPS – a pedagogically appropriate machine emulator appropriate for use by undergraduates. The primary design goal of  $\mu$ MPS was to implement a virtual memory management subsystem that more closely matched the conceptual description found in popular introductory OS texts. More specifically:

- A VM bit was introduced into the STATUS control register allowing for address translation to be turned on and off.
- Formal segment table and page table formats were introduced.
- If the TLB does not contain the appropriate entry,  $\mu$ MPS, via the appropriate segment and page tables locates the missing entry and inserts it into the TLB.
- All of the segment and page tables, both for the kernel and for user processes are stored in permanent physical locations. This eliminates the circularity of having the OS data structures for supporting virtual memory being kept in (and hence managed by the) virtual memory.
- The cross compiler that accompanies  $\mu$ MPS compiles the student OS to reside in a different segment than the one the user programs are compiled to reside in.
- The number of segments was reduced to three with one of these segments (ksegOS) reserved for kernel use only. Furthermore, a formal segment table was introduced.
- The size of the TLB was made user configurable.
- Two new TLB-Mgmt. exceptions were introduced:
	- **–** Bad-PTE: For when a incorrectly formed page table is discovered.
	- **–** PTE-MISS: For when a (well-formed) page table is searched unsuccessfully for a given entry.

Outside of the simplification of the virtual memory management subsystem,  $\mu$ MPS is virtually identical to the MPS emulator upon which it is based. This includes:

- Support for up to eight memory-mapped DMA disk and tape devices.
- Support for up to eight memory-mapped printers and read/write capable terminal devices.
- Support for up to eight memory-mapped ethernet network devices.
- A sophisticated development, user interface, testing, and debugging environment.

#### PREFACE xi

As a raw machine emulator,  $\mu$ MPS can support a wide variety of undergraduate, and graduate-level projects. One in particular is the "Kaya Operating System Guide," also available from the Virtual Square Lab. This project, a direct descendant of the HOCA project is designed for three levels/phases to be completed by senior-level undergraduate students.

Renzo and I wish to offer our heartfelt thanks to Mauro Morsiani and Tomislav Jonjic for their development efforts. Mauro generously donated his time to modify MPS into  $\mu$ MPS.  $\mu$ MPS and the accompanying Kaya Project Guide were originally released in 2004. Kaya, in 2009, was updated and both the Kaya Project Guide and this manual were first published in their current form in 2009. More recently, in 2011,  $\mu$ MPS was updated by Tomislav Jonjic to  $\mu$ MPS2 with a new GUI and multiprocessor support.  $\mu$ MPS2 is 100% backward compatible with  $\mu$ MPS. Furthermore Tomislav also wrote Chapter 7 of this guide.

While  $\mu$ MPS is still available, it is no longer being supported. As there are two versions of the  $\mu$ MPS emulator, there are two versions of the Principles of Operation manual, the outdated  $\mu$ MPS Principles of Operation, and this new  $\mu$ MPS2 version.

As an undergraduate, while working on the Assist-V project, my most valuable resource, besides the yellow S/370 assembler programming card, was the orange covered IBM "S/370 Principles of Operations" manual, we affectionately called *pops*. This book, while unlikely to enjoy the storied history of the orange IBM pops manual, is nevertheless the definitive guide to the operation of the  $\mu$ MPS2 emulator.

Finally in addition to offering our thanks to Mauro Morsiani and Tomislav Jonjic, Renzo and I also wish to Justin Zimmerman who wrote the first draft of Section 5.5. Finally we wish to thank our wives, Alessandra and Mindy and our children, without whose inexhaustible patience projects such as this would never see the light of day.

> Michael Goldweber August, 2009 Updated: August, 2011

# **Part I** The Architecture of  $\mu$ MPS2

Computer system architecture is the attributes of <sup>a</sup> computing system as seen by the programmer, i.e. the conceptual structure and functional behavior, as distinct from the organization of the data flows and controls, the logic design, and the physical implementation.

Brooks & Amdahl, Blaauw & Brooks - on the Architecture of the IBM System/360

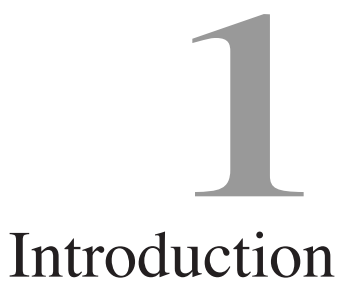

The architecture of  $\mu$ MPS2 is based on the MIPS R2/3000 RISC processor architecture.  $\mu$ MPS2's integer instruction set mirrors that of the MIPS almost perfectly. The memory management and exception handling capabilities of  $\mu$ MPS2 are loosely based on that of the MIPS. Finally, a complete set of I/O devices (e.g. disks, printers, terminals) is provided. Since the MIPS architecture does not detail a device interface, the device interface of  $\mu$ MPS2 is based on that found in other common architectures.

This manual, along with a MIPS processor handbook to document the integer instruction set of  $\mu$ MPS2, presents a complete description of the  $\mu$ MPS2 virtual machine. Since development for the  $\mu$ MPS2 is done in C using a cross compiler to generate  $\mu$ MPS2 code, it is unlikely that one will make much (any?) use of a MIPS processor handbook.

Notational conventions:

- Words being defined are *italicized*.
- Register, fields and instructions are **bold**-marked.
- Field **F** of register **R** is denoted **R.F**.
- Bits of storage are numbered right-to-left, starting with 0.
- The i-th bit of a storage unit named **N** is denoted **N[**i**]**.
- Memory addresses and operation codes are given in hexadecimal and displayed in big-endian format.
- All diagrams illustrate memory and going from low addresses to high addresses using a left to right, bottom to top orientation.

Teachers open the door. You enter by yourself.

Chinese Proverb

# System Structure and Overview

2

 $\mu$ MPS2 contains

- A processor. See Chapter 7 for  $\mu$ MPS2's support for up to 16 processors.
- A system control coprocessor, **CP0**, incorporated into each processor.
- ROM and RAM devices. The ROM contains routines for both the bootstrap process and for exception handling.
- Peripheral devices: up to eight instances for each of five device classes. The five device classes are disks, tape devices, printers, terminals, and network interface devices.
- A system bus connecting all the system components.

Each of  $\mu$ MPS2's processors implements an accurate simulation of a MIPS R2/3000 RISC processor. It provides:

- A RISC-type integer instruction set based on the load/store paradigm.
- A 32-bit *word* length for both instructions and registers. All physical addresses are 32 bits wide. The physical address space therefore is  $2^{32} = 4GB$ ; every single 8-bit byte has its own address. *doublewords* are 64 bits and *halfwords* are 16 bits.
- 32 general purpose registers (**GPR**) denoted **\$0**...**\$31**
	- **–** Register **\$0** is hardwired to zero (0). This register ignores loads and always returns zero on read/store.
	- **–** Registers **\$1**...**\$31** support both loads and stores. In addition to a numeric designation, each register has a mnemonic connotation as well. Ten of these registers are for general computations while the rest are reserved for various purposes. The most important reserved register is register **\$28**, denoted **\$SP**, is used as the stack pointer. Registers **\$26** and **\$27**, denoted **\$k0** and **\$k1** respectively are reserved solely for kernel use.
- Two special registers, **HI** and **LO**, are for holding the results from multiplication and division operations.
- A program counter, **PC**, for instruction addressing.

A system control coprocessor, **CP0**, which is incorporated into each  $\mu$ MPS2 processor, provides:

- Support for two processor operation modes; kernel-mode and user-mode.
- Support for exception handling. See Chapter 3.
- A processor Local Timer capable of generating interrupts.
- The resolution of all virtual addresses (i.e. virtual address translation); see Chapter 4. **CP0** provides support for two memory management processing modes: Virtual memory (VM) off or VM on.

**CP0** implements ten control registers. Five (**Index**, **Random**, **EntryHi**, **EntryLo**, and **BadVAddr**) are used to support virtual address translation. Two, **Cause** and **EPC** are used by the exception/interrupt handling mechanism to indicate what type of exception and/or interrupt has occurred, **PRID** is a read-only *processor ID* register (an integer  $i \in [0..15]$ ), and **Timer** which implements the processor's Local Timer.

Finally, **Status** is a read/writable register that controls the usability of the coprocessors, the processor mode of operation (kernel vs. user), the address translation mode, and the interrupt masking bits.

All bit fields in the **Status** register are read/writable. In particular:

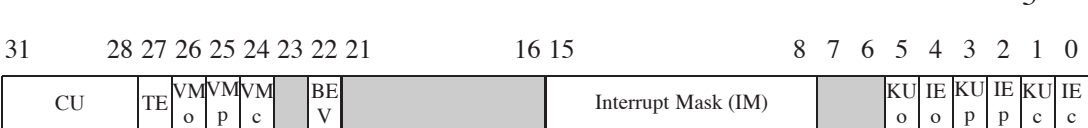

 $\leq$ 

Figure 2.1: Status Register

- **IEc**: bit 0 The "current" global interrupt enable bit. When 0, regardless of the settings in **Status.IM** all external interrupts are disabled. When 1, external interrupt acceptance is controlled by **Status.IM**.
- **KUc**: bit 1 The "current" kernel-mode user-mode control bit. When **Status.KUc**=0 the processor is in kernel-mode.
- **IEp** & **KUp**: bits 2-3 the "previous" settings of the **Status.IEc** and **Status.KUc**.
- **IEo** & **KUo**: bits 4-5 the "previous" settings of the **Status.IEp** and **Status.KUp** - denoted the "old" bit settings.

These six bits; **IEc, KUc, IEp, KUp, IEo,** and **KUo** act as a 3-slot deep **KU/IE** bit stack. Whenever an exception is raised the stack is pushed and whenever an interrupted execution stream is restarted, the stack is popped. See Section 3.2 for a more detailed explanation.

- **IM**: bits 8-15 The Interrupt Mask. An 8-bit mask that enables/disables external interrupts. When a device raises an interrupt on the i-th line, the processor accepts the interrupt only if the corresponding **Status.IM[**i**]** bit is on.
- **BEV**: bit 22 The Bootstrap Exception Vector. This bit determines the starting address for the exception vectors.
- **VMc**: Bit 24 The "current" VM on/off flag bit. **Status.VMc**=0 indicates that virtual memory translation is currently off.
- **VMp**: bit 25 the "previous" setting of the **Status.VMc** bit.
- **VMo**: bit 26 the "previous" setting of the **Status.VMp** bit denoted the "old" bit setting.

These three bits; **VMc**, **VMp**, and **VMo** act as a 3-slot deep **VM** bit stack. Whenever an exception is raised the stack is pushed and whenever an interrupted execution stream is restarted, the stack is popped. See Section 3.2 for a more detailed explanation.

- **TE**: Bit 27 the processor Local Timer enable bit. A 1-bit mask that enables/disables the processor's Local Timer. See Section 5.2.2 for more information about this timer.
- **CU**: Bits 28-31 a 4-bit field that controls coprocessor usability. The bits are numbered 0 to 3; Setting **Status.CU[**i**]** to 1 allows the use of the i-th co-processor. Since µMPS2 only implements **CP0** only **Status.CU[0]** is writable; the other three bits are read-only and permanently set to 0.

Trying to make use of a coprocessor (via an appropriate instruction) without the corresponding coprocessor control bit set to 1 will raise a Coprocessor Unusable exception. In particular untrusted processes can be prevented from **CP0** access by setting **Status.CU[0]**=0. **CP0** is always accessible/usable when in kernel mode (**Status.KUc**=0), regardless of the value of **Status.CU[0]**.

Important Point: Since **CP1** (the floating point co-processor) is not implemented, floating point instruction execution attempts generate a Coprocessor Unusable exception.

#### **2.0.1 System Status at Boot/Reset Time**

When  $\mu$ MPS2 is first turned on, or reset (see Chapter 9) only one processor (**PRID**=0) is available; see Chapter 7 on how to startup any other needed processors. The initial processor's **CP0** is enabled (**Status.CU[0]**=1), VM is off (**Status.VMc**=0), interrupts are disabled (**Status.IEc**=0), the Bootstrap Exception Vector is on (**Status.BEV**=1), the processor Local Timer is disabled (**Status.TE**=0 & **Timer**=0x0000.0000), and user-mode (**Status.KUc**=0) is off; i.e. **Status**=0x1040.0000. The **PC** is set to the Bootstrap ROM code (0x1FC0.0000 see Section 4.1), and the **\$SP** is set to 0x0000.0000. See Section 6.1 for a description of the actions of the Bootstrap ROM code.

#### **2.0.2 Guideposts to Understanding** µ**MPS2**

The details of the  $\mu$ MPS2 architecture are divided into four areas. The first is exception processing which is described in Chapter 3. The second is memory

management/virtual address translation which is explained in Chapter 4. The details for interacting with all the devices supported by  $\mu$ MPS2 is found in Chapter 5 and the new instructions for processor management are described in Chapter 6.

There cannot be greater rudeness than to interrupt another in the current of his discourse.

John Locke

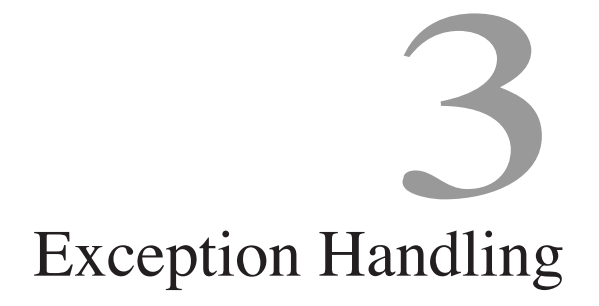

An *exception* is defined as a relatively infrequent event that interrupts the current execution stream. There are four categories of exceptions:

- *Program Traps* (PgmTrap): These include the Address Error, Bus Error, Reserved Instruction, Coprocessor Unusable, and Arithmetic Overflow exceptions.
- *SYSCALL/Breakpoint* (SYS/Bp): These include the System call and Breakpoint exceptions.
- *TLB Management* (TLB): These include the TLB-Modification, TLB-Invalid, PTE-MISS, and Bad-PgTbl exceptions.
- *Interrupts* (Ints): This is for external device and Software Interrupt exceptions.

# **3.1 Exception Types**

#### **3.1.1 Program Traps (PgmTrap)**

• Address Error (*AdEL* & *AdES*): This exception is raised whenever

- **–** A load/store/instruction fetch of a word is not aligned on a word boundary.
- **–** A load/store of a halfword is not aligned on a halfword boundary.
- **–** A user-mode access is made to an address below 0x2000.0000 when **Status.VMc**=0.
- **–** A user-mode access is made to an address below 0x8000.0000 (ksegOS) when **Status.VMc**=1.
- Bus Error (*IBE* & *DBE*): This exception is raised whenever an access is attempted on a non-existent physical memory location or when an attempt is made to write onto ROM storage.
- Reserved Instruction (*RI*): This exception is raised whenever an instruction is ill-formed, not recognizable, or is privileged and is executed while in user-mode.
- Coprocessor Unusable (*CpU*): This exception is raised whenever an instruction requiring the use of or access to an uninstalled or currently unavailable coprocessor is executed. Since all  $\mu$ MPS2 control registers are implemented as part of **CP0**, access to these registers when **Status.KUc**=1 and **Status.CU[0]**=0 will raise this exception. **CP0** is always available when in kernel-mode (**Status.KUc**=0).
- Arithmetic Overflow (*Ov*): This exception whenever an **ADD** or **SUB** instruction execution results in a 2's-compliment overflow.

### **3.1.2 SYSCALL/Breakpoint (SYS/Bp)**

These exceptions, denoted *Sys* and *Bp* respectively, are raised whenever a **BREAK** or **SYSCALL** instruction is executed. These instructions are used by processes to request operating system services.

### **3.1.3 TLB Management (TLB)**

For all of these exceptions more details on the circumstances of when they are raised can be found in Chapter 4.

• TLB-Modification (*Mod*): This exception is raised when on a write request a "matching" entry is found, the entry is marked valid, but not dirty/writable.

- TLB-Invalid (*TLBL* & *TLBS*): This exception is raised whenever a "matching" entry is found but the entry is marked invalid.
- Bad-PgTbl (*BdPT*): This exception is raised during a TLB-Refill event and the ROM-TLB-Refill handler determines that the
	- **–** address of the PTE is less than 0x2000.0000.
	- **–** address of the PTE is not word-aligned.
	- **–** PTE's magic number is not 0x2A.
	- $-$  address of the PTE + 4 + (8  $*$  the PTE's entry count) is greater than RAMTOP.

See Section 4.3.4 for a more complete description of TLB-Refill events.

• PTE-MISS (*PTMs*): This exception is raised during a TLB-Refill event and the ROM-TLB-Refill handler does not find a desired "matching" entry while linearly searching the PgTbl. See Section 4.3.4 for a more complete description of TLB-Refill events.

#### **3.1.4 Interrupts (Ints)**

An *interrupt*, denoted *Int*, is an exception (usually) raised by a device external to the processor. µMPS2 allows for 8 *interrupt lines* to be monitored, with each line supporting a number of devices connected to it. Interrupt lines are numbered 0–7. A lower interrupt line indicates a higher servicing precedence for the devices connected to that line. Only 5 interrupt lines are available for external devices.

Interrupt line 0 is reserved for inter-processor interrupts; see Chapter 7 for more on  $\mu$ MPS2's support for up to 16 processors. Line 1 is reserved for processor Local Timer interrupts (Section 5.2.2), and line 2 is reserved for Interval Timer interrupts (Section 5.2.1). Finally, interrupt lines 3–7 are for monitoring interrupts from external devices.

### **3.2 Processor Actions on Exception**

Whenever an exception occurs there are a number of actions that the  $\mu$ MPS2 processor always takes. Furthermore, these actions are performed atomically. They are:

#### 3.2. PROCESSOR ACTIONS ON EXCEPTION 11

- 1. **CP0** loads the *Exception PC* (**EPC**) **CP0** register with the current **PC** value.
- 2. The exception cause code is set in **Cause.ExcCode**.
- 3. The **VM** and **KU/IE** stacks in the **Status CP0** register are set/*pushed* in the following manner:

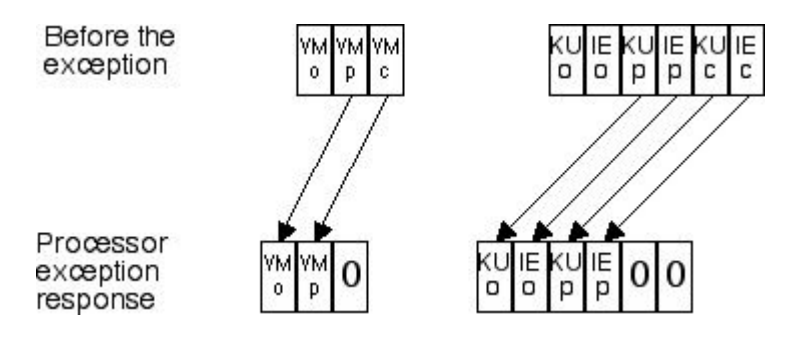

Figure 3.1: **VM** and **KU/IE** Stack Push

Hence the processor always enters an exception handler in kernel-mode with virtual memory turned off and with all interrupts disabled.

Additionally, the processor will also on:

- Address Error exceptions:
	- **–** Load the **BadVAddr CP0** register with the offending address; this register is used even if **Status.VMc**=0.
- Interrupt exceptions:
	- **–** Update the **Cause.IP** field bits to show on which lines interrupts are pending.
- Coprocessor Unusable exceptions:
	- **–** Place the appropriate coprocessor number in the **Cause.CE** field.
- TLB-Modification, TLB-Invalid, PTE-MISS, and Bad-PgTbl exceptions (these exceptions can only occur when **Status.VMc**=1):
	- **–** Load the **BadVAddr CP0** register with the virtual address value that failed translation.

**–** Load **EntryHi.SEGNO** and **EntryHi.VPN** with the **SEGNO** and **VPN** from the virtual address that failed translation.

Finally, the **PC** is loaded with the address of one of two ROM-based exception handlers. One, located in the Bootstrap ROM code (0x1FC0.0180) is used whenever **Status.BEV**=1. The other, located in the execution ROM code (0x0000.0080) is used whenever **Status.BEV**=0. This allows for different exception handlers to be used during the OS bootstrapping process, **Status.BEV**=1, and for regular processor execution, **Status.BEV**=0.

In summary, when an exception is raised, the processor performs a number of steps atomically. These include a push operation on the **KU/IE** and **VM** stacks, saving off the current **PC**, setting the exception code in **Cause**, possibly setting some other **CP0** registers (e.g. **BadVAddr**), and finally loading the **PC** with one of two addresses depending on the setting of **Status.BEV**. What happens next is up to the ROM exception handler whose address is placed in the **PC**.

The job of the execution (or non-Bootstrap) ROM exception handler (ROM-Excpt handler) is to facilitate the "passing" of the handling of the exception to the OS. Towards this end, the ROM-Excpt handler will atomically save off the current processor state –store the contents of the processor's registers into a given memory location– and then load a new processor state –load the processor's registers from values stored at a given memory location.

#### **3.2.1 Processor State**

A processor state is defined as a 35 word block that contains the following registers:

- 1 word for the **EntryHi CP0** register. This register contains the current ASID (**EntryHi.ASID**).
- 1 word for the **Cause CP0** register.
- 1 word for the **Status CP0** register.
- 1 word for the **PC** (New Area) or **EPC** (Old Area) the **PC**/**EPC** slot.
- 29 words for the **GPR** registers. **GPR** registers \$0, \$k0, and \$k1 are excluded.
- 2 words for the **HI** and **LO** registers.

#### 3.2. PROCESSOR ACTIONS ON EXCEPTION 13

Since there is no single non-interruptible processor instruction that loads a processor state or stores a processor state, the ROM-Excpt handler stores and loads processor states atomically by turning off interrupts and then individually, register-by-register, first storing off the current processor state –the 35 above defined registers– and then loading these same 35 registers with new values.

Important Point: The current processor state (i.e. the current contents of the above defined 35 processor registers) of the ROM-Excpt handler is the same state the processor was in at the time the exception was raised except that that the **KU/IE** and **VM** stacks have been pushed, the **PC** at the time of the exception has been stored in the **EPC**, and **Cause.ExcCode** has been appropriately updated. When the ROM-Excpt handler stores the processor state, the **EPC** is what is stored in the **PC**/**EPC** slot. When the ROM-Excpt handler loads a new processor state the contents of the **PC**/**EPC** slot is loaded into the **PC**.

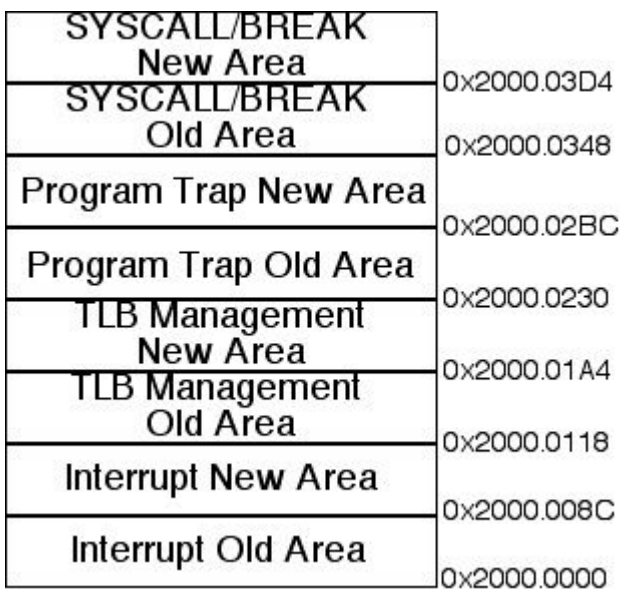

#### **3.2.2 Old and New Processor State Areas**

Figure 3.2: Old and New State Areas

The ROM-Excpt handler needs a location in memory to store the current processor state in addition to an address in memory from which to load a new processor state from. The first frame of physical RAM (located at 0x2000.0000), which is called the *ROM Reserved Frame* is reserved for this purpose. The ROM Reserved Frame is also used to store process segment tables and provide stack space for the execution ROM exception handler (ROM-Excpt handler) and the execution ROM TLB-Refill event handler (ROM-TLB-Refill handler). See Section 4.3 for more details about the segment tables stored in the ROM Reserved Frame.

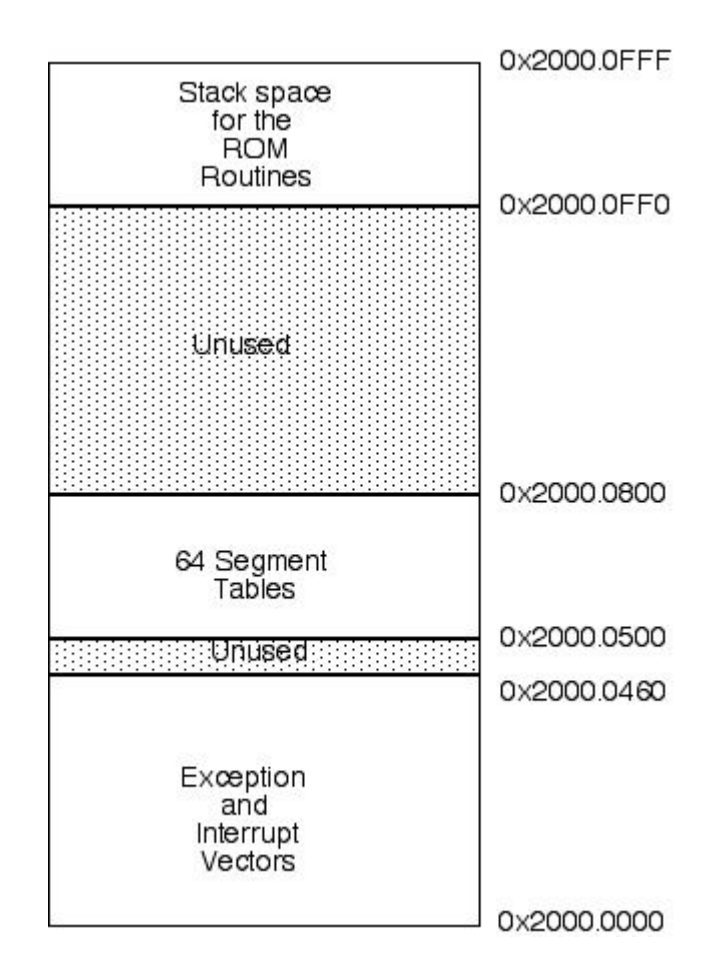

Figure 3.3: ROM Reserved Frame

Where the ROM-Excpt handler stores the current processor state in the ROM Reserved Frame is dependent on the type of exception that occurred. The current processor state is stored in either the Ints, TLB, SYS/Bp, or PgmTrap Old Area. The processor registers are then loaded from the corresponding New Area by the ROM-Excpt handler.

### **3.3 The Cause CP0 Register**

| 31 30 29 28 27 |  |    | 161'                    |  |         |  |  |
|----------------|--|----|-------------------------|--|---------|--|--|
| <b>BD</b>      |  | СE | Interrupts Pending (IP) |  | ExcCode |  |  |

Figure 3.4: **Cause CP0** Register

**Cause** is a **CP0** register containing information about the current exception and/or pending device interrupts. As described above it is set by the hardware at the time the exception is raised and is stored as part of the current processor state in the appropriate Old Area in the ROM Reserved Frame.

The **Cause** fields are all read-only, except **Cause.IP[0]** and **Cause.IP[1]**, and are defined as follows:

- **ExcCode** (bits 2-6): a 5-bit field that provides a code as to which exception was raised.
- **IP** (bits 8-15): an 8-bit field indicating on which interrupt lines interrupts are currently pending. If an interrupt is pending on interrupt line  $i$ , then **Cause.IP[**i**]** is set to 1.

Important Point: Many interrupt lines may be active at the same time. Furthermore, many devices on the same interrupt line may be requesting service. **Cause.IP** is always up to date, immediately responding to external (and internal) device events.

- **CE** (bits 28-29): A 2 bit field which indicates which coprocessor was illegally accessed when a Coprocessor Unusable exception is raised.
- **BD** (bit 31): This single bit indicates the last exception raised occurred in a *Branch Delay slot*. µMPS2 faithfully simulates an R2/3000 as much as possible. As described in Chapter 8.3  $\mu$ MPS2 code is compiled using a standard MIPS R2/3000 cross compiler. This compiler organizes the resultant machine code for a real MIPS R2/3000 processor which includes an awareness of *delayed loads* and branch delay slots. Delayed loads and branch delay slots are conventions/techniques used by fast RISC processors to prevent pipeline slowdowns or stalls. (See "MIPS RISC Architecture" by Gary Kane and Joe Heinrich, Prentice Hall, 1992 for more information.) Since  $\mu$ MPS2 is a simulated processor, there are no pipeline stages nor overlapped instruction execution. Though delayed loads and branch delay slots

are present –from the compiler– they are correctly handled. Hence, the **BD** bit can safely be ignored.

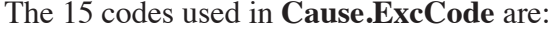

| Number         | Code        | Description                                                  |
|----------------|-------------|--------------------------------------------------------------|
| 0              | Int         | <b>External Device Interrupt</b>                             |
|                | <b>Mod</b>  | TLB-Modification Exception                                   |
| $\overline{2}$ | <b>TLBL</b> | TLB Invalid Exception: on a Load instr. or instruction fetch |
| 3              | <b>TLBS</b> | TLB Invalid Exception: on a Store instr.                     |
| $\overline{4}$ | <b>AdEL</b> | Address Error Exception: on a Load or instruction fetch      |
| 5              | <b>AdES</b> | Address Error Exception: on a Store instr.                   |
| 6              | <b>IBE</b>  | Bus Error Exception: on an instruction fetch                 |
| 7              | <b>DBE</b>  | Bus Error Exception: on a Load/Store data access             |
| 8              | Sys         | <b>Syscall Exception</b>                                     |
| 9              | Bp          | <b>Breakpoint Exception</b>                                  |
| 10             | RI          | Reserved Instruction Exception                               |
| 11             | CpU         | Coprocessor Unusable Exception                               |
| 12             | OV          | Arithmetic Overflow Exception                                |
| 13             | <b>BdPT</b> | <b>Bad Page Table</b>                                        |
| 14             | <b>PTMs</b> | Page Table Miss                                              |

Table 3.1: Cause Register Status Codes

### **3.4 The Truth about ROM**

As more fully described in Section 4.5, virtual address translation in general, and TLB-Refill event handling in particular is dealt with cooperatively between the physical hardware and the ROM-TLB-Refill handler. The physical hardware only understands **Cause.ExcCode** values [0..12]. As described in Section 4.5, it is the ROM-TLB-Refill handler that alters the value in the **Cause.ExcCode**, in the TLB Old Area from either *TLBL* or *TLBS*, the code set by the physical hardware, to either *BdPT* or *PTMs* as indicated.

Memory is like an orgasm. It's <sup>a</sup> lot better if you don't have to fake it. Seymore Cray – on virtual memory

# Memory Management 4

Since  $\mu$ MPS2 supports virtual memory, there are two views of the memory subsystem: physical and virtual. We start with the physical.

# **4.1 Physical Memory**

The physical address space is divided into equal sized frames of 4KB each. Hence a physical address has two components; a 20-bit *Physical Frame Number* or **PFN**, and a 12-bit **Offset** into the frame. Physical addresses have the following format:  $31$  12 11 0

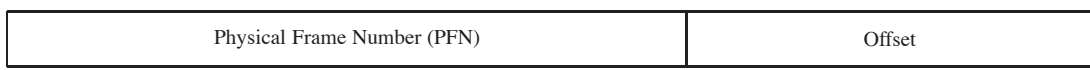

Figure 4.1: Physical Address Format

This means that  $\mu$ MPS2 can have up to  $2^{20}$  (or about a 1M) frames of memory.

The physical address space is the same under kernel-mode processing as under user-mode processing except for one difference. As Figure 4.2 indicates, the first  $2^{17}$  (or about 128K) frames, which amounts to the first 0.5GB of memory can only be accessed in kernel-mode. The processor must be in kernel-mode when reading/writing any address in this range. An Address Error exception is raised

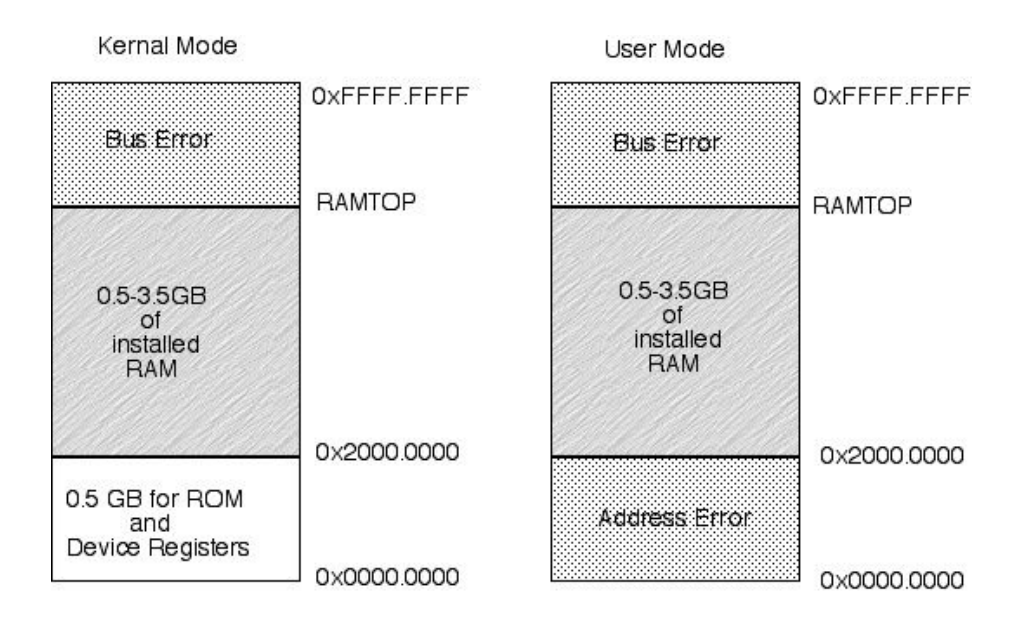

Figure 4.2: The Physical Address Space

when attempting to access an address in this range while the processor is in usermode.

The installed physical RAM starts at 0x2000.0000 and continues up to RAM-TOP. This area will hold

- The operating system code (*text*), global variables/structures (*data*), and stack(s).
- The user processes' *text*, *data* and stacks.
- The ROM Reserved Frame. As detailed in Section 3.2.2, the ROM code needs some writable storage. The first 4KB (i.e. the first frame) of physical RAM is reserved for this purpose.

The first 0.5GB of the physical address space, as illustrated by Figure 4.3, is reserved for

- The Execution ROM code. This read-only code segment starts at 0x0000.0000 and goes until ROMTOP.
- The device Registers. This read/writable area begins at 0x1000.0000 and extends to DEVTOP.

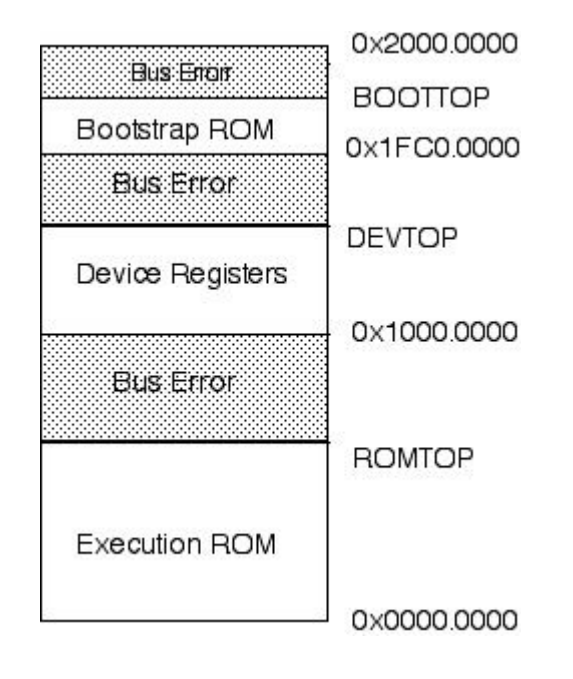

Figure 4.3: ROM Areas and Device Regisers

• The Bootstrap ROM code. This read-only code segment starts at 0x1FC0.0000 and goes until BOOTTOP.

Any attempt to access an undefined memory area (ROMTOP – 0x1000.0000, DEVTOP – 0x1FC0.0000, BOOTTOP – 0x2000.0000, and RAMTOP – 0xFFFF.FFFF will generate a Bus Error exception.

### **4.2 Virtual Memory in**  $\mu$ **MPS2**

 $\mu$ MPS2 implements a segmented-paged virtual memory (VM) scheme. Whether VM is on or not is controlled by the **Status.VMc** bit.

Important Point: Addresses between 0x0000.0000 and 0x2000.0000 are always considered physical addresses, even when virtual memory is turned on. Virtual memory address translation is disabled for addresses in this range.

The first two bits of a virtual address are the *Segment Number* (**SEGNO**). Virtual pages are the same size as physical frames, so the final 12-bits indicate an offset. The remaining 18-bits indicate the *Virtual Page Number* or **VPN**. Virtual addresses have the following format:

#### 20 CHAPTER 4. MEMORY MANAGEMENT

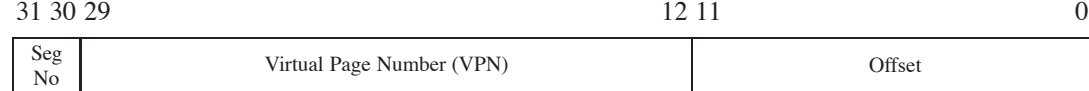

#### Figure 4.4: Virtual Address Format

While 2-bits are used to designate the segment,  $\mu$ MPS2 only implements three segments:

• Segment ksegOS (aka Segment 0). ksegOS is designated by **SEGNO**'s 00 and 01. This 2GB segment is for the OS *text*, *data*, stacks, as well as the ROM code and device registers that sit at the beginning of this segment. When **Status.VMc**=1 (since talking about segments when virtual memory is turned off doesn't make any sense) any access to this segment in usermode will generate an Address Error exception.

Important Point: When VM is off (**Status.VMc**=0) only the first 0.5GB of the address space is protected automatically by the hardware from usermode access. When VM is on (**Status.VMc**=1), this protection extends through all of ksegOS.

- Segment kUseg2 (aka Segment 2). kUseg2 is designated by **SEGNO**=10. This 1GB virtual address space is for the use of user-mode processes.
- Segment kUseg3 (aka Segment 3). kUseg3 is designated by **SEGNO**=11. This 1GB virtual address space is for the use of user-mode processes.

As part of its VM implementation,  $\mu$ MPS2 assigns to each process a 6-bit identifier; hence  $\mu$ MPS2 only allows up to  $2^6 = 64$  concurrent processes. To reflect the fact that each of these processes will run in its own virtual address space this identifier is called the *Address Space Identifier* (ASID). The "current" ASID is part of the processor state and is stored in **EntryHi.ASID**. See Section 6.3.1 for a description of the special kernel-mode instructions that support the reading and writing of the **EntryHi CP0** register.

### **4.3 Virtual Address Translation in** µ**MPS2**

There are three primary components involved in virtual address translation in  $\mu$ MPS2; segment tables, page tables (PgTbl's), and a translation lookaside buffer (TLB).

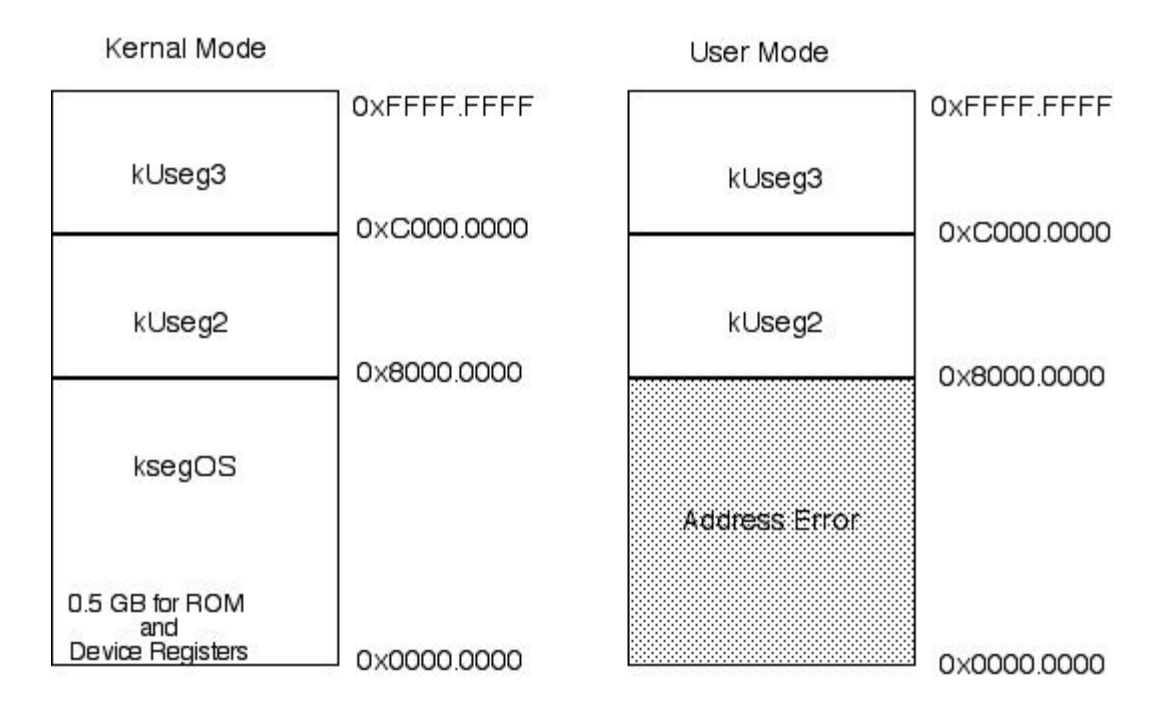

Figure 4.5: The Virtual Address Space

#### **4.3.1 Segment Tables**

As discussed in Section 3.2.2, the ROM Reserved Frame contains some data structures the ROM routines access/manipulate. One of these data structures is the segment tables for all 64 ASID's.

As shown in Figure 4.6 this frame contains a 0x300 byte area which  $\mu$ MPS2 expects to contain a  $64\times3$  array of page table (PgTbl) pointers. There are 3 PgTbl pointers for each ASID; one each for ksegOS, kUseg2, and kUseg3. Since  $\mu$ MPS2 only supports three segments, a  $\mu$ MPS2 segment table need only contain three entries. Each entry consists solely of the address of the PgTbl associated with that segment.

When translating a virtual address,  $\mu$ MPS2 uses **EntryHi.ASID** and the **SEGNO** of the virtual address to be translated as the indices into this table to determine the address of the indicated PgTbl. (Though kUseg2 is called Segment 2, its page table addresses are in column 1, while Segment 3's page table addresses are found in column 2.)

Important Point: The PgTbl addresses used during address translation are physical addresses.

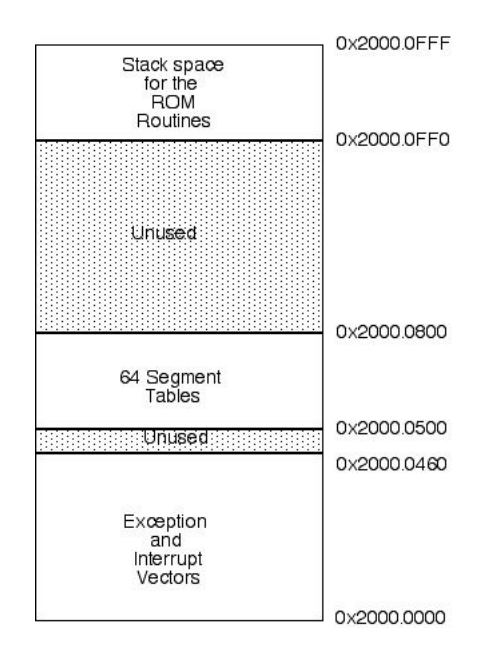

Figure 4.6: ROM Reserved Frame

PgTbl's, unlike the segment tables which  $\mu$ MPS2 expect to be found at 0x2000.00500, can be located anywhere in RAM.

#### **4.3.2 Page Tables - PgTbl's**

While the segment table is organized as an ordered 2-dimensional array, indexed by a combination of ASID and **SEGNO**, page tables in  $\mu$ MPS2 are unordered lists. A PgTbl consists of a special header word, the *PgTbl-Header Word* followed by an unordered list (array) of page table entries (PTE's). When translating a virtual address,  $\mu$ MPS2 performs a linear search of the indicated page table to find the entry describing the given **VPN**.

The PgTbl-Header Word has two fields; the *PgTbl-Magic Number*(**MagicNO**) and the *PgTbl-Entry Count* (**EntryCNT**). The 8-bit **MagicNO** field is used to verify that a PgTbl address found in the segment table actually points to a valid PgTbl. It will always contain the value 0x2A. The 20-bit **EntryCNT** field is used to bound linear searches of the PgTbl; it indicates the number of entries in the PgTbl.

Each *page table entry* (PTE) consists of a double word. The first word has the same format as the **EntryHi CP0** register and the second word has the same

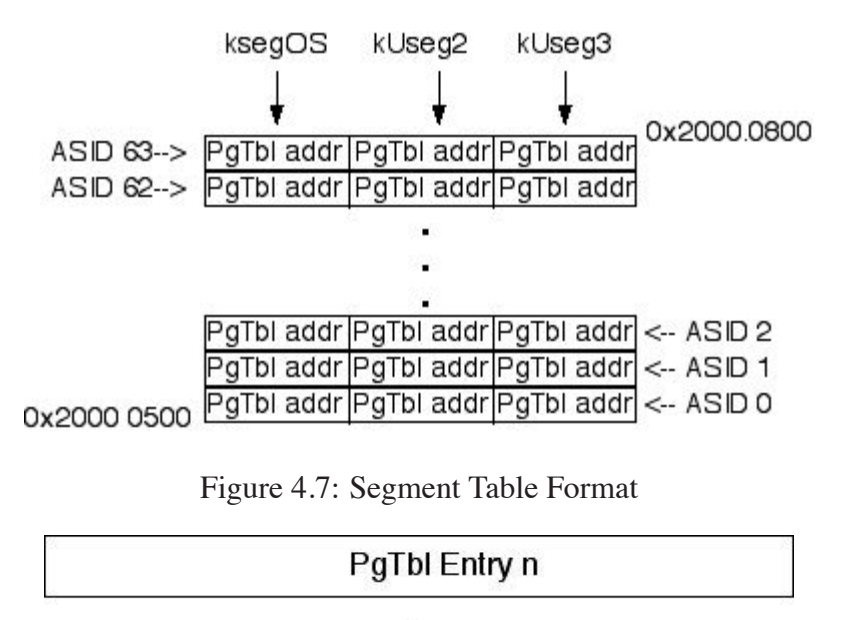

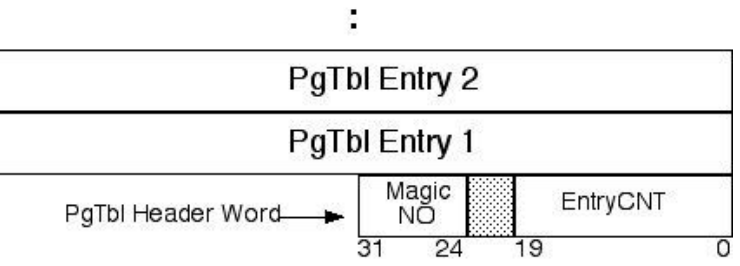

Figure 4.8: Page Table (PgTbl) Format

#### format as the **EntryLo CP0** register.

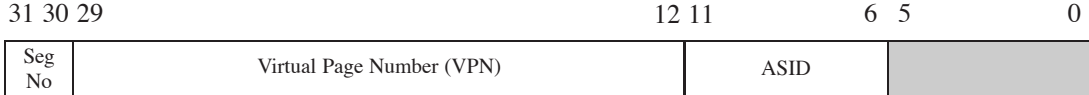

#### Figure 4.9: **EntryHi CP0** Control Register

All of these fields have been defined except the **N**, **D**, **V**, and **G** access control bits.

- $N$  the non-cacheable bit: Not used in  $\mu$ MPS2.
- **D** Dirty bit: This bit is used to implement memory protection mechanisms. When **EntryLo.D**=0, a write access to a location in the physical frame will

#### 24 CHAPTER 4. MEMORY MANAGEMENT

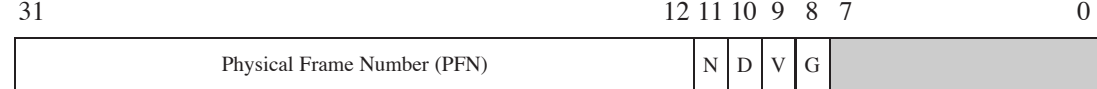

Figure 4.10: **EntryLo CP0** Control Register

cause a TLB-Modification exception to be raised. This bit therefore acts as a "write protection" bit, allowing for the realization of memory protection schemes.

- **V** Valid bit: If **EntryLo.V**=1, this PTE entry is considered valid, otherwise a TLB-Invalid exception is raised. This bit allows for the construction of memory paging schemes.
- **G** Global bit: If **EntryLo.G**=1, the PTE entry will match any ASID with the corresponding **VPN**. This bit allows for memory sharing schemes.

#### **4.3.3 Translation Lookaside Buffer - TLB**

The TLB is an associative memory or cache, that can hold between 4–64 PTE's. The  $\mu$ MPS2 interface allows one to define the size of the TLB at boot/reset time; see Chapter 9 for a description on how to set the TLB size. The current size of the TLB is denoted as **TLBSIZE**.

By utilizing a cache of recently used PTE's,  $\mu$ MPS2's virtual address translation mechanism can avoid making multiple memory accesses for each translation operation; obtaining the PgTbl address and linearly searching the indicated PgTbl for a matching entry.

#### **4.3.4 How Virtual Address Translation Works in** µ**MPS2**

Virtual address to physical address translation proceeds as follows:

- 1. The ASID for this translation is **EntryHi.ASID**.
- 2. If the virtual address to be translated is in ksegOS and **Status.KUc**=1 (i.e. User-mode) an Address Error exception is raised. Note: Address translation is disabled for all addresses below 0x2000.0000.
- 3. All TLB entries are simultaneously searched for a matching PTE. A match is defined as an entry in the TLB whose **SEGNO** and **VPN** are the same as
those from the virtual address to be translated and either the global bit is on (**G**=1) or the ASID of the entry matches **EntryHi.ASID**. If more than one TLB entry matches, the highest numbered matching TLB entry is used.

- 4. If no matching entry is found, a *TLB-Refill event* occurs. A TLB-Refill event triggers a search for a matching PTE in the indicated PgTbl.
	- (a) **EntryHi.ASID** and the virtual address to be translated's **SEGNO** are used as indices into the segment table to acquire the address of the desired PgTbl.
	- (b) The PgTbl is validated as being well-formed and well-located. If any of the following conditions are true than a Bad-PgTbl exception is raised.
		- If the address of the PgTbl is less than  $0x2000.0000$ .
		- If the address of the PgTbl is not word-aligned.
		- If the PgTbl's magic number is not 0x2A.
		- If the address of the PgTbl +  $4 + (8 *$  the PgTbl's entry count) is greater than RAMTOP.
	- (c) A linear search of the PgTbl is made until either a matching entry is found or the end of the PgTbl is detected. A match is defined as the first entry found in the PgTbl whose **VPN** is the same as the **VPN** in the virtual address to be translated and either the entry's global bit is on (**G**=1) or the entry's ASID matches **EntryHi.ASID**.
	- (d) If no matching entry is found a PTE-MISS exception is raised.
	- (e) If a match is found the matching PTE entry is written into one of **TLBSIZE**-1 TLB slots selected at random. The first TLB slot, slot 0, is never used during a TLB-Refill event.
- 5. At this point either there is a matching PTE (either found during the initial associative search, or found during the linear search and then written into the TLB) or an exception has been raised (either an Address Error, Bad-PgTbl, or PTE-MISS exception). If there is a matching TLB entry then the **V** and **D** control bits of the matching PTE are checked respectively. If no TLB-Invalid or TLB-Modification exception is raised, the physical address is constructed by concatenating the **Offset** from the virtual address to be translated to the **PFN** from the matching PTE.

## **4.4 CP0 Registers used in Address Translation**

**CP0** implements five registers used to support virtual address translation.

The contents of the TLB can be modified by writing values into the **CP0 EntryHi** and **EntryLo** registers and issuing either the *TLB-Write-Index* (**TLBWI**) or *TLB-Write-Random* (**TLBWR**) **CP0** instruction. Which slot in the TLB the entry is written into is determined by which instruction is used and the contents of either the **Random** or **Index CP0** register.

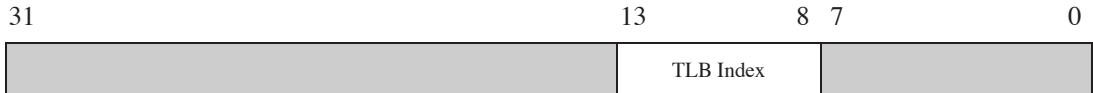

### Figure 4.11: **Random CP0** Control Register

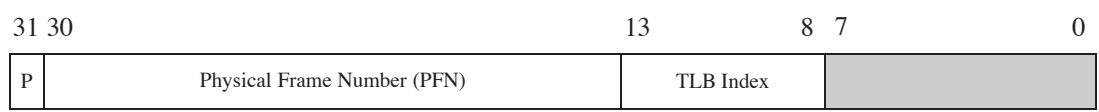

#### Figure 4.12: **Index CP0** Control Register

Both the **Random** and the **Index CP0** registers have a 6-bit **TLB-Index** field which addresses one of the **TLBSIZE** slots in the TLB. The **Index** register is a read/writable register. When a **TLBWI** instruction is executed, the contents of the **EntryHi** and **EntryLo CP0** registers are written into the slot indicated by **Index.TLB-Index**.

The **Random** register is a read-only register used to index the TLB randomly; allowing for more effective TLB-refiling schemes. **Random.TLB-Index** is initialized to **TLBSIZE**-1 and is automatically decremented by one every processor cycle until it reaches 1 at which point it starts back again at **TLBSIZE**-1. This leaves one TLB "safe" entry (entry 0) which cannot be indexed by **Random**. When a **TLBWR** instruction is executed, the contents of the **EntryHi** and **EntryLo CP0** registers are written into the slot indicated by **Random.TLB-Index**.  $(\mu MPS2's TLB-Refill algorithm uses **TLBWR** to populate the TLB.)$ 

Three other useful **CP0** instructions associated with the TLB are the *TLB-Read* (**TLBR**), *TLB-Probe* (**TLBP**), and the *TLB-Clear* (**TLBCLR**) commands.

• The **TLBR** command places the TLB entry indexed by **Index.TLB-Index** into the **EntryHi** and **EntryLo CP0** registers. Note, that this instruction has the potentially dangerous affect of altering the value of **EntryHi.ASID**.

- The **TLBP** command initiates a TLB search for a matching entry in the TLB that matches the current values in the **EntryHi CP0** register. If a matching entry is found in the TLB the corresponding index value is loaded into **Index.TLB-Index** and the Probe bit (**Index.P**) is set to 0. If no match is found, **Index.P** is set to 1.
- The **TLBCLR** command zero's out the "unsafe" TLB entries; entries 1 through **TLBSIZE**-1 This command effectively invalidates the current contents of the TLB cache.

See Sections 6.3.1 and 6.3.2 for more details on the **TLBWI**, **TLBWR**, **TLBR**, **TLBP**, **TLBCLR CP0** instructions and how to access the **EntryHi**, **EntryLo**, and **Index CP0** registers.

# **4.5 The Truth About ROM**

As with exception processing (see Chapter 3) virtual address translation in general and TLB-Refill events in particular are dealt with in a cooperative manner. The **CP0** coprocessor performs some of the tasks while the ROM code performs some others.

Virtual address translation begins with **CP0** checking the virtual address to be translated for illegal access to ksegOS; i.e. when **Status.KUc**=0. If the access is illegal, **CP0** raises an Address Error exception.

If no Address Error exception was raised, **CP0** performs an associative search of the TLB. If a match is found, as described above, the matching entry's control bits (**V**and **D**) are checked. At this point either an exception (TLB-Invalid or TLB-Modification) is raised due to the setting of the matching entry's control bits or a physical address is constructed.

If no match is found in the TLB, a TLB-Refill event occurs. A TLB-Refill event is handled in a manner similar to a TLB-Invalid exception. As described in Chapter 3, the **EPC** is loaded with the current **PC**, the **KU/IE** & **VM** stacks are pushed, **Cause.ExeCode** is loaded with either *TLBL* or *TLBS*, **BadVAddr** is loaded with the virtual address that failed translation, and **EntryHi.SEGNO** and **EntryHi.VPN** are loaded with the **SEGNO** and **VPN** from the virtual address that failed translation.

Instead of loading the **PC** with the address of one of the two ROM exception handlers, on a TLB-Refill event, the **PC** is loaded with the address of one of two *different* event handlers, the *ROM TLB-Refill Event* handlers. One, located in

the bootstrap ROM code (0x1FC0.0100) is used whenever **Status.BEV**=1. The other, located in the execution ROM code (0x0000.0000) is used whenever **Status.BEV**=0. This allows for different TLB-Refill event handlers to be used during the OS bootstrapping process, **Status.BEV**=1, and for regular processor execution, **Status.BEV**=0.

The execution (or non-Bootstrap) ROM TLB-Refill event handler (ROM-TLB-Refill handler) begins by looking up the address of the indicated PgTbl in the segment table. The PgTbl is then validated as being well-formed and well-located. Finally, the ROM-TLB-Refill handler searches the PgTbl for a matching PTE, and if found copies the PTE into a randomly selected slot in the TLB. The matching entry is first copied into the **EntryHi** and **EntryLo CP0** registers then a random TLB entry is filled as a result of issuing a **TLBWR** command. To preserve the current value of **EntryHi.ASID**, this field is saved off before the TLB is updated and restored immediately afterwards.

If the ROM-TLB-Refill handler found a match and wrote it into the TLB, the event handler will conclude by returning processor control to the interrupted execution stream. In one atomic step, the **KU/IE** & **VM** stacks are popped and the address in the **EPC** is placed in the **PC**. (The ROM-TLB-Refill handler essentially executes the *Return From Exception* (**RFE**) µMPS2 assembler instruction. See Chapter 6 for more about popping the **KU/IE** & **VM** stacks and the **RFE** instruction.) Execution now continues with a repeated attempt to translate the virtual address that generated the TLB-Refill event in the first place. This time **CP0** will find a matching PTE in the TLB and will either correctly construct the translated physical address or it'll generate a TLB-Invalid or TLB-Modification exception - which will then "invoke" the ROM-Excpt handler to pass up the exception handling to the OS.

The other case is that the ROM-TLB-Refill handler discovered that either a Bad-PgTbl or PTE-MISS exception needs to occur. In both of these cases the ROM-TLB-Refill handler performs the same "passing up" actions as the ROM-Excpt handler; save the current state in the TLB Old Area and load the processor with the state in the TLB New Area. After the current state has been stored, and immediately prior to the loading of the new state, the ROM-TLB-Refill handler alters the **Cause.ExcCode** in the TLB Old Area from *TLBL* or *TLBS* (set by **CP0** when the TLB-Refill event was raised) to either Bad-PgTbl or PTE-MISS appropriately.

Television is <sup>a</sup> device that permits people who haven't anything to do to watch people who can't do anything.

Fred Allen

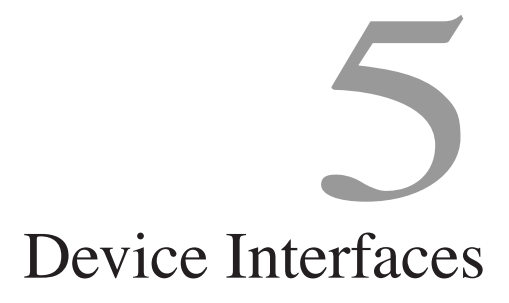

 $\mu$ MPS2 supports five different classes of external devices: disk, tape, network card, printer and terminal. Furthermore,  $\mu$ MPS2 can support up to eight instances of each device type. Each single device is operated by a *controller*. Controllers exchange information with the processor via *device registers*; special memory locations.

A device register is a consecutive 4-word block of memory. By writing and reading specific fields in a given device register, the processor may both issue commands and test device status and responses.

µMPS2 implements the *full-handshake interrupt-driven* protocol. Specifically:

- 1. Communication with device  $i$  is initiated by the writing of a command code into device *i*'s device register.
- 2. Device i's controller responds by both starting the indicated operation and setting a status field in  $i$ 's device register.
- 3. When the indicated operation completes, device i's controller will again set some fields in *i*'s device register; including the status field. Furthermore, device *i*'s controller will generate an interrupt exception by asserting the appropriate interrupt line. The generated interrupt exception informs the

processor that the requested operation has concluded and that the device requires its attention.

- 4. The interrupt is acknowledged by writing the acknowledge command code in device  $i$ 's device register.
- 5. Device i's controller will de-assert the interrupt line and the protocol can restart. For performance purposes, writing a new command after the interrupt is generated will both acknowledge the interrupt and start a new operation immediately.

The device registers are located in low-memory starting at 0x1000.0000. As explained in Chapter 4, regardless of **Status.VMc**, all addresses between 0x1000.0000 and DEVTOP are interpreted as physical addresses. Furthermore, the device registers can only be accessed when **Status.KUc**=0.

The following table details the correspondence between device class/type and interrupt line.

| Interrupt Line #      | Device Class               |
|-----------------------|----------------------------|
|                       | Inter-processor interrupts |
|                       | Processor Local Timer      |
| $\mathcal{D}_{\cdot}$ | Bus (Interval Timer)       |
| $\mathcal{R}$         | <b>Disk Devices</b>        |
|                       | <b>Tape Devices</b>        |
|                       | Network (Ethernet) Devices |
|                       | <b>Printer Devices</b>     |
|                       | <b>Terminal Devices</b>    |

Table 5.1: Interrupt Line and Device Class Mapping

Some important issues relating to device management:

• Since there are multiple interrupt lines, and multiple devices attached to the same interrupt line, at any point in time there may be multiple interrupts pending simultaneously; both across interrupt lines and on the same interrupt line.

### 5.1. DEVICE REGISTERS 31

- The lower the interrupt line number, the higher the priority of the interrupt. Note how fast/critical devices (e.g. disk devices) are attached to a high priority interrupt line while slow devices are attached to the low priority interrupt lines.
- Interrupt lines 3–7 are used for external devices. Interrupt lines 0–2 are for internally generated interrupts.
- Disk and tape devices support *Direct Memory Access* (DMA); that is through cooperation with the bus, these devices are able to transfer whole blocks of data to/from memory from/to the device. Data blocks must be both wordaligned and of multiple-word in size.  $\mu$ MPS2 supports any number of concurrent DMA operations; each on a different device. Care must be taken to prevent simultaneous DMA operations on the same chunk of memory.
- After an operation has begun on a device, its device register "freezes" becomes read-only – and will not accept any other commands until the operation completes.
- Any device register for an uninstalled device is "frozen" set to zero and subsequent writes to the device register have no effect.
- Device registers use only physical addresses; this includes addresses used in DMA operations.
- Each external device in  $\mu$ MPS2 is identified by the interrupt line it is attached to and its device number; an integer in  $[0..7]$ .  $\mu$ MPS2 limits the number of devices per interrupt line to eight.
- For performance reasons, devices in the same class are, by default, attached to the same interrupt line.

## **5.1 Device Registers**

All external devices share the same device register structure.

While each device class has a specific use and format for these fields, all device classes, except terminal devices, use:

• **COMMAND** to allow commands to be issued to the device controller.

- **STATUS** for the device controller to communicate the device status to the processor.
- **DATA0** & **DATA1** to pass additional parameters to the device controller or the passing of data from the device controller.

| Field # | Address        | <b>Field Name</b> |
|---------|----------------|-------------------|
|         | $(base) + 0x0$ | <b>STATUS</b>     |
|         | $(base) + 0x4$ | <b>COMMAND</b>    |
|         | $(base) + 0x8$ | DATA0             |
|         | $(base) + 0xc$ | DATA1             |

Table 5.2: Device Register Layout

All 40 device registers in  $\mu$ MPS2 are located in low memory starting at 0x1000.0000. This area also includes three other data structures:

- *Bus Register Area*: for system status information and the "bus device register."
- *Installed Devices Bit Map*: which indicates which devices are actually installed and where.
- *Interrupting Devices Bit Map*: which indicates which devices have an interrupt pending.

Given an interrupt line (IntLineNo) and a device number (DevNo) one can compute the starting address of the device's device register: devAddrBase =  $0x1000.0050 + ((IntlineNo - 3) * 0x80) + (DevNo * 0x10)$ 

# **5.2 The Bus Device, Processor Local Timers, and Device Bit Maps**

The bus acts as the interface between the processor(s) and the RAM, ROM, and all the external devices. In particular the bus performs the following tasks:

1. Management of the time of Day (TOD) clock and Interval Timer.

## 5.2. THE BUS DEVICE, PROCESSOR LOCAL TIMERS, AND DEVICE BIT MAPS33

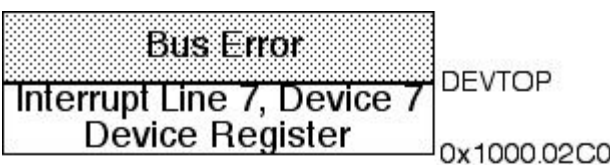

 $......$ 

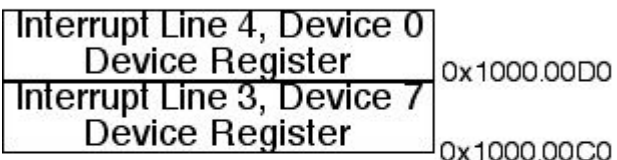

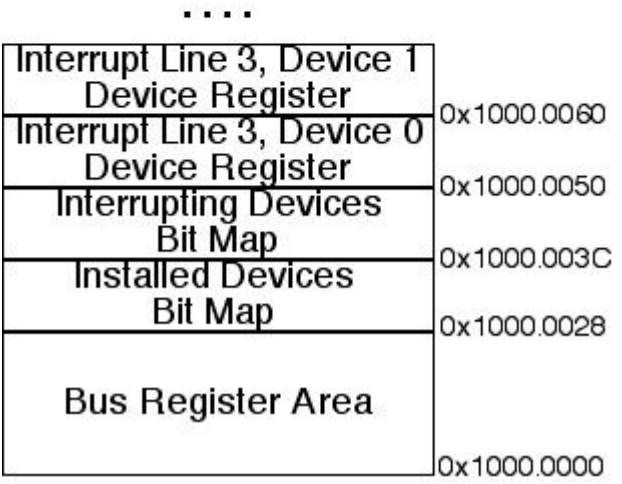

Figure 5.1: Device Registers Area

- 2. Arbitration among the interrupt lines, the devices attached to each interrupt line and the device registers.
- 3. Repository of basic system information.

## **5.2.1 Bus Register Area**

The bus register area is a 10 word area containing

The first 6 words/fields are read-only and are set at system boot/reset time.

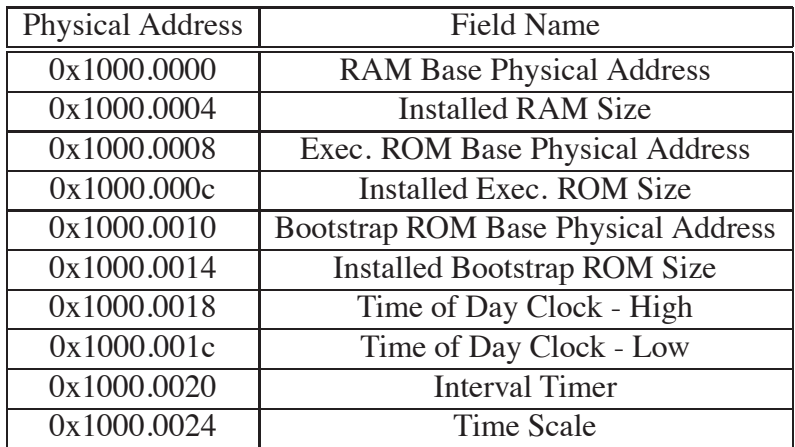

Table 5.3: Bus Register Area

RAMTOP is calculated by adding the RAM base physical address to the installed RAM size. ROMTOP and BOOTTOP are calculated in similar fashion.

The other four words are:

- 1. Time Scale: A read-only field, set at system boot/reset time which indicates the number of clock ticks that will occur in a microsecond. As described in Chapter 9 one may adjust the processor clock speed. When the processor speed is set to 1MHz, the Time Scale is set to 1. This field is used to help make accurate timing computations.
- 2. Time of Day Clock (TOD): This read-only doubleword register (split into its high and low word parts) is set by  $\mu$ MPS2 circuitry to zero at system boot/reset time. It is by incremented by one after every processor cycle; i.e. a clock tick. Each  $\mu$ MPS2 machine instruction is designed to take one processor cycle to execute.
- 3. Interval Timer: A read/writable unsigned word that is decremented by one every processor cycle and is set by  $\mu$ MPS2 circuitry to 0xFFFF.FFFF at system boot/reset time. The Interval Timer will generate an interrupt on interrupt line 2 whenever it makes the  $0x0000.0000 \Rightarrow 0xFFFFFFFF$  transition.

This is the only device attached to interrupt line 2, hence any interrupt on this line may be assumed to be associated with the Interval Timer. Interval Timer interrupts are acknowledged by writing a new value into the Interval Timer register.

## **5.2.2 Processor Local Timer**

Similar in behavior to the Interval Timer is the processor Local Timer. Each processor, implemented as part of its **CP0** coprocessor has its own local timer; the **CP0 Timer** register which is decremented by one every processor clock cycle. Like the Interval Timer, processor Local Timers can be read and written - See Section 6.3.2 for details. A processor Local Timer will generate an interrupt on interrupt line 1 whenever it makes the  $0x0000.0000 \Rightarrow 0x$  FFFF. FFFF transition.

This is the only device attached to interrupt line 1, hence any interrupt on this line may be assumed to be associated with the processor Local Timer. Processor Local Timer interrupts are acknowledged by writing a new value into the Interval Timer register.

Unlike the Interval Timer, a processor Local Timer can be disabled. Whether this timer is enabled or not is determined by the **Status.TE** (Timer Enable) bit. When **Status.TE**=0 the local timer will not generate interrupts. Note, however, that it is implementation dependent whether the timer will continue to run/decrement when **Status.TE**=0.

## **5.2.3 Installed Devices Bit Map**

This is a read-only five word area that indicates which devices are attached to which interrupt line. One word each is reserved to describe the devices attached to interrupt lines 3–7.

| Word #        | <b>Physical Address</b> | <b>Field Name</b>                          |
|---------------|-------------------------|--------------------------------------------|
| $\Omega$      | 0x1000.0028             | Interrupt Line 3 Installed Devices Bit Map |
| $\mathbf{1}$  | 0x1000.002C             | Interrupt Line 4 Installed Devices Bit Map |
| $\mathcal{L}$ | 0x1000.0030             | Interrupt Line 5 Installed Devices Bit Map |
| $\mathcal{R}$ | 0x1000.0034             | Interrupt Line 6 Installed Devices Bit Map |
| $\Delta$      | 0x1000.0038             | Interrupt Line 7 Installed Devices Bit Map |

Table 5.4: Installed Devices Bit Map Addresses

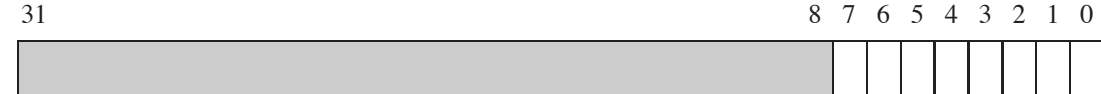

Figure 5.2: Installed Devices Bit Map

Each Installed Devices Bit Map word has the same format:

When bit  $i$  in word  $j$  is set to one then there is a device, with device number  $i$ that is attached to interrupt line  $j + 3$ . These words are set by  $\mu$ MPS2 at system boot/reset time and never change.

### **5.2.4 Interrupting Devices Bit Map**

This is a read-only five word area that indicates which devices have an interrupt pending. One word each is reserved to indicate which devices have interrupts pending on interrupt lines 3–7.

|                             | Word $#$ Physical Address | <b>Field Name</b>                             |
|-----------------------------|---------------------------|-----------------------------------------------|
| $\Omega$                    | 0x1000.003C               | Interrupt Line 3 Interrupting Devices Bit Map |
| -1                          | 0x1000.0040               | Interrupt Line 4 Interrupting Devices Bit Map |
| $\mathcal{D}_{\mathcal{L}}$ | 0x1000.0044               | Interrupt Line 5 Interrupting Devices Bit Map |
| 3                           | 0x1000.0048               | Interrupt Line 6 Interrupting Devices Bit Map |
| $\overline{4}$              | 0x1000.004C               | Interrupt Line 7 Interrupting Devices Bit Map |

Table 5.5: Interrupting Devices Mit Map Addresses

Interrupting Devices Bit Map words have the same format as Installed Device Bit Map words; Figure 5.2. When bit  $i$  in word  $j$  is set to one then device  $i$ attached to interrupt line  $j + 3$  has a pending interrupt.

An interrupt pending bit is turned on automatically by the hardware whenever a device's controller asserts the interrupt line to which it is attached. The interrupt will remain pending –the pending interrupt bit will remain on– until the interrupt is acknowledged. Interrupts for external devices are acknowledged by writing the acknowledge command code in the appropriate device's device register.

Whenever any of the devices on interrupt line  $i$  has an interrupt pending, in addition to the interrupt pending bit(s) in the  $i - 3$ rd word of the Interrupting

Devices Bit Map being on, **Cause.IP[**i**]** will also be on. **Cause.IP[**i**]** will only be off when none of the devices attached to line i have a pending interrupt.

Interrupt pending bits, both in **Cause.IP** and in the Interrupting Devices Bit Map get automatically turned on in response to device controllers asserting interrupt lines. The interrupt masking flags, **Status.IEc** and **Status.IM**, are used to determine if a pending interrupt actually generates an interrupt exception or not. A pending interrupt on interrupt line  $i$  will generate an interrupt exception if both **Status.IEc** and **Status.IM[**i**]** are set to 1.

There are no Interrupting Devices Bit Maps for interrupt lines 0–2. **Cause.IP[2]**=1 should be interpreted as signalling a pending interrupt from the Interval Timer, while **Cause.IP[0]**=1 or **Cause.IP[1]**=1 indicate a pending software interrupt. As discussed above, an Interval Timer interrupt is acknowledged by writing a new value into the Interval Timer register. A software interrupt is acknowledged by directly writing the **Cause** register directly to set **Cause.IP[0]**=0 or **Cause.IP[1]**=0.

Important Point: Many interrupt lines may be active at the same time. Furthermore, many devices on the same interrupt line may be requesting service. **Cause.IP** and the Interrupting Devices Bit Map are always up to date, immediately responding to external device events.

## **5.3 Disk Devices**

 $\mu$ MPS2 supports up to eight DMA supporting read/writable hard disk drive devices. All  $\mu$ MPS2 disk drives have a blocksize equal to the  $\mu$ MPS2 framesize of 4KB. Each installed disk drive's device register **DATA1** field is read-only and describes the physical characteristics of the device's geometry.

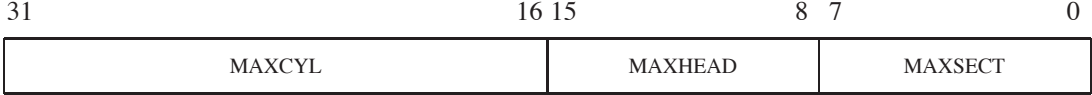

### Figure 5.3: Disk Device **DATA1** Field

µMPS2 disk drives can have up to 65536 cylinders/track, addressed [0..**MAXCYL**-1]; 256 heads (or track surfaces), addressed [0..**MAXHEAD**-1]; and 256 sectors/track, addressed [0..**MAXSECT**-1]. Each 4KB physical disk block (or sector) can be addressed by specifying its coordinates: (cyl, head, sect).

A disk drive's device register **STATUS** field is read-only and will contain one of the following status codes:

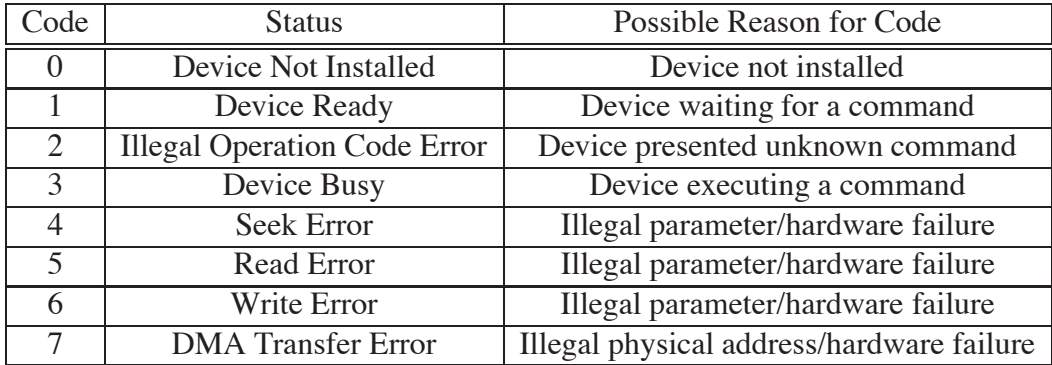

Table 5.6: Disk Drive Status Codes

Status codes 1, 2, and 4–7 are completion codes. An illegal parameter may be an out of bounds value (e.g. a cylinder number outside of [0..(**MAXCYL**-1)]), or a non-existent physical address for DMA transfers.

A disk drive's device register **DATA0** field is read/writable and is used to specify the starting physical address for a read or write DMA operation. Since memory is addressed from low addresses to high, this address is the lowest word-aligned physical address of the 4KB block about to be transferred.

A disk drive's device register **COMMAND** field is read/writable and is used to issue commands to the disk drive.

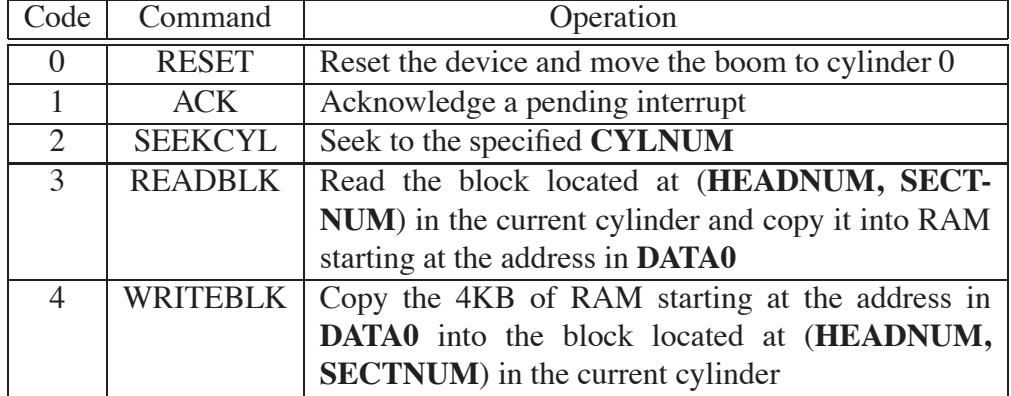

Table 5.7: Disk Drive Command Codes

### 5.4. TAPE DEVICES 39

The format of the **COMMAND** field, as illustrated in Figure 5.4, differs depending on which command is to be issued:

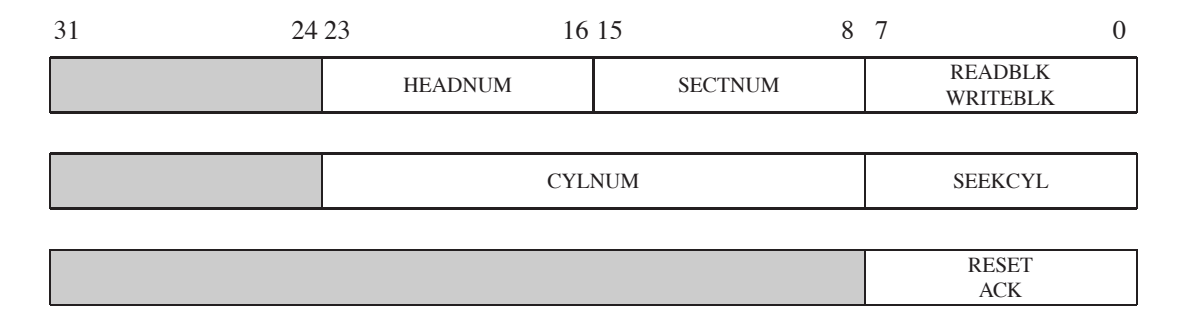

Figure 5.4: Disk Device **COMMAND** Field

A disk operation is started by loading the appropriate value into the **COM-MAND** field. For the duration of the operation the device's status is "Device Busy." Upon completion of the operation an interrupt is raised and an appropriate status code is set; "Device Ready" for successful completion or one of the error codes. The interrupt is then acknowledged by issuing an ACK or RESET command.

Disk device performance, because both read and write operations are DMAbased, strongly depends on the system clock speed. While read/write throughput may reach MB's/sec in magnitude, the disk hardware operations remain in the millisecond range.

## **5.4 Tape Devices**

 $\mu$ MPS2 supports up to eight tape-removable, DMA supporting, read-only tape devices. All  $\mu$ MPS2 tape devices support a blocksize of 4KB. Each installed tape device's register **DATA1** field is read-only and describes the current marker under the tape head when the device is idle.

A tape starts with a **TS** marker and ends with an **EOT** marker. It may be viewed as a collection of blocks, delimited by **EOB** markers, which are divided into files, delimited by **EOF** markers. An **EOF** marker acts as the **EOB** marker for the last block of the file and the **EOT** marker act as the **EOF** (and therefore also an **EOB**) marker for the last file on the tape.

| Code | Marker     | Meaning           |
|------|------------|-------------------|
|      | <b>EOT</b> | End of Tape       |
|      | <b>EOF</b> | End of File       |
|      | <b>EOB</b> | End of Block      |
|      | TS         | <b>Tape Start</b> |

Table 5.8: Tape Marker Codes

When there is no tape cartridge loaded into the tape device, the **DATA1** field will contain the **EOT** marker, and the **STATUS** field will contain the Device Ready code. Since there is no tape cartridge present, the **COMMAND** field, though, will not accept any commands. Only when a tape is loaded does the device "wake up" and begin accepting commands. When a tape cartridge is loaded, the tape device rewinds the cartridge back to the **TS** marker.

A tape drive's device register **STATUS** field is read-only and will contain one of the following status codes:

| Code           | <b>Status</b>                       | Possible Reason for Code                  |
|----------------|-------------------------------------|-------------------------------------------|
|                | Device Not Installed                | Device not installed                      |
|                | Device Ready                        | Device waiting for a command              |
| $\overline{2}$ | <b>Illegal Operation Code Error</b> | Device presented unknown command          |
| 3              | Device Busy                         | Device executing a command                |
| 4              | Skip Error                          | Illegal command/hardware failure          |
| $\overline{5}$ | <b>Read Error</b>                   | Illegal command/hardware failure          |
| 6              | <b>Back 1 Block Error</b>           | Illegal command/hardware failure          |
| ⇁              | <b>DMA</b> Transfer Error           | Illegal physical address/hardware failure |

Table 5.9: Tape Drive Status Codes

Status codes 1, 2, and 4–7 are completion codes. An illegal parameter may be an attempt to read beyond the **EOT** marker or a non-existent physical address for DMA transfers.

A tape drive's device register **DATA0** field is read/writable and is used to specify the starting physical address for a DMA read operation. Since memory is addressed from low addresses to high, this address is the lowest word-aligned

#### 5.5. NETWORK (ETHERNET) ADAPTERS 41

physical address of the 4 KB block about to be transferred.

A tape drive's device register **COMMAND** field is read/writable and is used to issue commands to the tape drive.

| Code           | Command        | Operation                                             |  |
|----------------|----------------|-------------------------------------------------------|--|
|                | <b>RESET</b>   | Reset the device and rewind the tape to TS marker     |  |
|                | <b>ACK</b>     | Acknowledge a pending interrupt                       |  |
| $\overline{2}$ | <b>SKIPBLK</b> | Forward the tape up to the next <b>EOB/EOT</b>        |  |
| 3              | <b>READBLK</b> | Read the current block up to the next <b>EOB/EOT</b>  |  |
|                |                | marker and copy it into RAM starting at the address   |  |
|                |                | in DATA0                                              |  |
|                | <b>BACKBLK</b> | Rewind the tape to the previous <b>EOB/EOT</b> marker |  |

Table 5.10: Tape Drive Command Codes

A tape operation is started by loading the appropriate value into the **COM-MAND** field. For the duration of the operation the device's status is "Device Busy." Upon completion of the operation an interrupt is raised and an appropriate status code is set; "Device Ready" for successful completion or one of the error codes. The interrupt is then acknowledged by issuing an ACK or RESET command.

Tape device performance, because read operations are DMA-based, strongly depends on the system clock speed. Tape read throughput can range from 2 MB/sec when the processor clock is set at 1 MHz, to over 4 MB/sec when the processor clock is bumped up to 99 MHz.

## **5.5 Network (Ethernet) Adapters**

 $\mu$ MPS2 supports up to eight DMA supporting network (i.e. Ethernet) adapters. Though these devices are DMA-based, they are not block devices. Network adapters operate at the byte level and transfer into/out of memory only the amount of data called for. Since packets on a network typically follow standard MTU sizes, this data should never exceed (by much) 1500 bytes.

Network adapters share some characteristics with terminal devices; they are simultaneously both an input device and an output device. As an output device, network adapters behave like other peripherals: a write command is issued and when the write (i.e. transmit) is completed, an interrupt is generated.

For packet receipt, there are two modes of operation:

- Interrupt Enabled: Whenever a packet arrives, an interrupt is generated this interrupt is not the result of an earlier command. After ACK'ing this interrupt one issues a READNET command to read the packet. When the read is completed, another interrupt is generated, which itself must also be ACK'ed. In Interrupt Enabled mode, each incoming packet, when successfully read, is a two-interrupt sequence.
- Interrupt Disabled: When packets arrive, no interrupt is generated. The network adapter must be polled to determine if a packet is available. The READNET command is non-blocking, and returns 0 if there is no packet to be read. The READNET command will still generate an interrupt, which must be ACK'ed, upon its conclusion.

A network adapter's device register **STATUS** field is read-only and will contain one of the following status codes:

| Code           | <b>Status</b>                       | Possible Reason for Code                  |
|----------------|-------------------------------------|-------------------------------------------|
|                | Device Not Installed                | Device not installed                      |
|                | Device Ready                        | Device waiting for a command              |
| 2              | <b>Illegal Operation Code Error</b> | Device presented unknown command          |
| $\mathcal{R}$  | Device Busy                         | Device executing a command                |
| $\overline{5}$ | <b>Read Error</b>                   | Error reading packet from device          |
| 6              | Write Error                         | Error attempt to send packet              |
| 7              | <b>DMA</b> Transfer Error           | Illegal physical address/hardware failure |
| 128            | Read Pending                        | Interrupts Enabled and packet present     |

Table 5.11: Tape Drive Status Codes

Status codes 1, 2, and 5–7 are completion codes. An illegal address may be an out of bounds value or a non-existent physical address for DMA transfers.

Status code 128 is not a distinct status code, it is used in a logical OR fashion with the other status codes. Hence there are actually thirteen status values:  $0$ , (1 & 129), (2 & 130),. . . , (7 & 135). For example, a status code value of 130 indicates that both an illegal operation was requested AND there is a packet pending for reading. The Read Pending status codes are only used when the network adapter is operating Interrupt Enable mode.

A network adapter's device register **COMMAND** field is read/writable and is used to issue commands to the network adapter.

| Code           | Command         | Operation                                            |  |
|----------------|-----------------|------------------------------------------------------|--|
| $\Omega$       | <b>RESET</b>    | Reset the device and reset all configuration data to |  |
|                |                 | defaults                                             |  |
|                | <b>ACK</b>      | Acknowledge a pending interrupt                      |  |
| 2              | <b>READCONF</b> | Read configuration data into DATA0 & DATA1           |  |
| $\mathcal{R}$  | <b>READNET</b>  | Read the next packet from the adapter and copy it    |  |
|                |                 | into RAM starting at the address in DATA0            |  |
| $\overline{4}$ | <b>WRITENET</b> | Send a packet of data starting at the RAM address in |  |
|                |                 | DATA0, whose length is in DATA1                      |  |
|                | <b>CONFIG</b>   | Update adapter configuration data from values in     |  |
|                |                 | <b>DATA0 &amp; DATA1</b>                             |  |

Table 5.12: Network Adapter Command Codes

| 31                 | 24 23              | 1615<br>-14 | 109           |  |
|--------------------|--------------------|-------------|---------------|--|
| $2^{nd}$ MAC Octet | $1^{st}$ MAC Octet | SM          | Q IE ND<br>DC |  |

Figure 5.5: Network Adapter **DATA0** Field

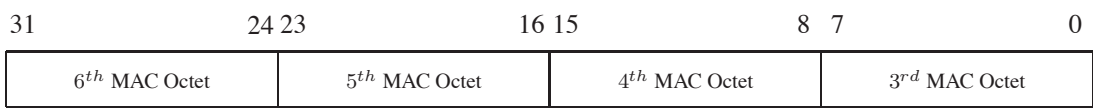

Figure 5.6: Network Adapter **DATA1** Field

The **DATA0** fields, during configuration operations (READCONF & CON-FIG), are defined as follows:

• **ND** (NAMED, bit 8): When **DATA0.ND**=1, the network adapter will automatically fill all outgoing packets' source MAC address field with the network adapter's MAC address.

- **IE** (Interrupt Enable, bit 9): If **DATA0.IE**=1, whenever a packet is pending on the device (i.e. waiting to be read), it will immediately generate an interrupt. After ACK'ing this interrupt, one issues a READNET command to facilitate the reading of the packet. The READNET command must then also be ACK'ed.
- **PQ** (PROMISQ, bit 10): If **DATA0.PQ**=1 the network adapter will capture and save all packets its receives. When **DATA0.PQ**=0, the device will ignore/drop any packets not intended for its MAC address. Broadcast packets will still be received even when **DATA0.PQ**=0.
- **SM** (SetMAC, bit 15): When **DATA0.SM**=1 and a CONFIG command is issued, the MAC address of the adapter is updated to the values in **DATA0** & **DATA1**. When **DATA0.sm**=0 and a CONFIG command is issued, the adapter's MAC address remains unchanged.

As described above, the **DATA0** & **DATA1** fields are overloaded; either containing device status values or DMA addresses and lengths. One uses the CON-FIG to set network adapter configuration values. Similarly, after a READNET or WRITENET operation, one can use a READCONF operation to reset the **DATA0** & **DATA1** registers to reflect the current adapter configuration values.

# **5.6 Printer Devices**

 $\mu$ MPS2 supports up to eight parallel printer interfaces, each one with a single 8-bit character transmission capability.

The **DATA0** field for printer devices is read/writable and is used to set the character to be transmitted to the printer. The character is placed in the low-order byte of the **DATA0** field. The **DATA1** field, for printer devices is not used.

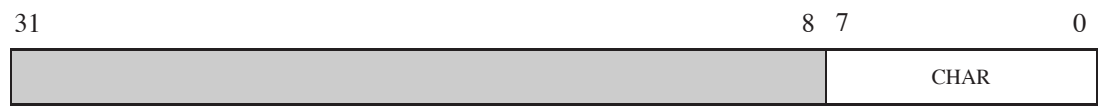

Figure 5.7: Printer Device **DATA0** Field

A printer's device register **STATUS** field is read-only and will contain one of the following status codes:

| Code | <b>Status</b>                       | Possible Reason for Code            |
|------|-------------------------------------|-------------------------------------|
|      | Device Not Installed                | Device not installed                |
|      | Device Ready                        | Device waiting for a command        |
|      | <b>Illegal Operation Code Error</b> | Device presented unknown command    |
|      | Device Busy                         | Device executing a command          |
|      | Print Error                         | Error during character transmission |

Table 5.13: Printer Device Status Codes

Status codes 1, 2, and 4 are completion codes.

A printer's device register **COMMAND** field is read/writable and is used to issue commands to the printer interface.

| Code | Command      | Operation                                                            |
|------|--------------|----------------------------------------------------------------------|
|      | <b>RESET</b> | Reset the device interface                                           |
|      | ACK          | Acknowledge a pending interrupt                                      |
|      |              | <b>PRINTCHR</b> Transmit the character in <b>DATA0</b> over the line |

Table 5.14: Printer Device Command Codes

A printer operation is started by loading the appropriate value into the **COM-MAND** field. For the duration of the operation the device's status is "Device Busy." Upon completion of the operation an interrupt is raised and an appropriate status code is set; "Device Ready" for successful completion or one of the error codes. The interrupt is then acknowledged by issuing an ACK or RESET command.

The printer interface's maximum throughput is 125 KB/sec.

# **5.7 Terminal Devices**

 $\mu$ MPS2 supports up to eight serial terminal device interfaces, each one with a single 8-bit character transmission and receipt capability.

Each terminal interface contains two sub-devices; a *transmitter* and a *receiver*. These two sub-devices operate independently and concurrently. To support the

two-subdevices a terminal interface's device register is redefined as follows:

| Field $#$ | Address        | <b>Field Name</b>     |
|-----------|----------------|-----------------------|
|           | $(base) + 0x0$ | <b>RECV_STATUS</b>    |
|           | $(base) + 0x4$ | <b>RECV_COMMAND</b>   |
|           | $(base) + 0x8$ | <b>TRANSM_STATUS</b>  |
|           | $(base) + 0xc$ | <b>TRANSM_COMMAND</b> |

Table 5.15: Terminal Device Register Layout

The **TRANSM STATUS** and **RECV STATUS** fields (device register fields 0 & 2) are read-only and have the following format.

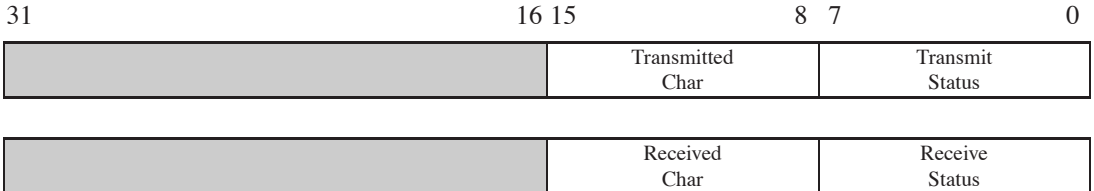

Figure 5.8: Terminal Device **TRANSM STATUS** and **RECV STATUS** Fields

The **status** byte has the following meaning:

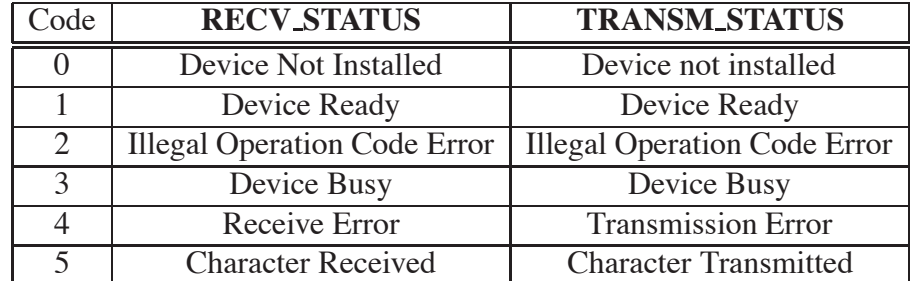

Table 5.16: Terminal Device Status Codes

The meaning of status codes 0–4 are the same as with other device types. Furthermore:

- The Character Received code (5) is set when a character is correctly received from the terminal and is placed in **RECV STATUS.RECV'D-CHAR**.
- The Character Transmitted code (5) is set when a character is correctly transmitted to the terminal and is placed in **TRANSM STATUS.TRANS'D-CHAR**.
- The Device Ready code (1) is set as a response to an ACK or RESET command.

A terminal's **TRANSM COMMAND** and **RECV COMMAND** fields are read/writable and are used to issue commands to the terminal's interface.

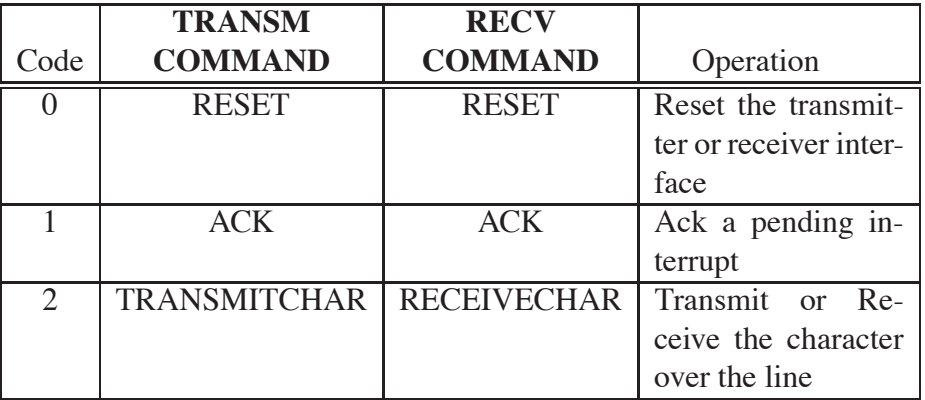

Table 5.17: Terminal Device Command Codes

The **TRANSM COMMAND** and **RECV COMMAND** fields have the following format:

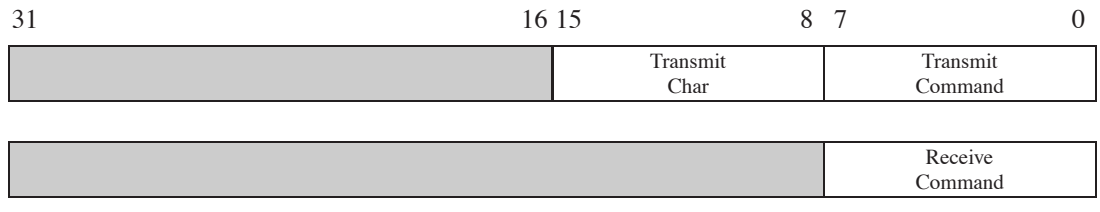

Figure 5.9: Terminal **TRANSM COMMAND** and **RECV COMMAND** Fields

**RECV COMMAND.RECV-CMD** is simply the command. The **TRANSM\_COMMAND** field has two parts; the command itself

(**TRANSM COMMAND.TRANSM-CMD**) and the character to be transmitted (**TRANSM COMMAND.TRANSM-CHAR**).

A character is received, and placed in **RECV STATUS.RECV'D-CHAR** only after a RECEIVECHAR command has been issued to the receiver.

The operation of a terminal device is more complicated than other devices because it is two sub-devices sharing the same device register interface. When a terminal device generates an interrupt, the (operating system's) terminal device interrupt handler, after determining which terminal generated the interrupt, must furthermore determine if the interrupt is for receiving a character, for transmitting a character, or both; i.e. two interrupts pending simultaneously.

If there are two interrupts pending simultaneously, both must be acknowledged in order to have the appropriate interrupt pending bit in the Interrupt Line 7 Interrupting Devices Bit Map turned off.

To make it possible to determine which sub-device has a pending interrupt there are two sub-device "ready" conditions; Device Ready and Character Received/Transmitted. While other device types can use a Device Ready code to signal a successful completion, this is insufficient for terminal devices. For terminal devices it is necessary to distinguish between a state of successful completion though the interrupt is not yet acknowledged, Character Received/Transmitted, and a command whose completion has been acknowledged, Device Ready.

A terminal operation is started by loading the appropriate value(s) into the **TRANSM COMMAND** or **RECV COMMAND** field. For the duration of the operation the sub-device's status is "Device Busy." Upon completion of the operation an interrupt is raised and an appropriate status code is set in **TRANSM STATUS** or **RECV STATUS** respectively; "Character Transmitted/Received" for successful completion or one of the error codes. The interrupt is acknowledged by issuing an ACK or RESET command to which the sub-device responds by setting the Device Ready code in the respective status field.

The terminal interface's maximum throughput is 12.5 KB/sec for both character transmission and receipt.

I find television very educational. The minute somebody turns it on, I go to the library and read <sup>a</sup> good book.

Groucho Marx

6

# Summary of ROM & Library Services

As described in Chapters 3 & 4, the ROM code provides vital system-level services. In particular:

- Additional system initialization at system boot or reset time.
- The ROM-Excpt handler "passes up" exception handling to the OS by first saving off the state of the processor at the time of the exception and then loading a new state to perform the actual handling of the exception. The code for the ROM-Excpt handler can be found in the file EXEC.S
- The ROM-TLB-Refill handler finds the address of the needed PgTbl. It then validates the indicated PgTbl and if valid linearly searches it for a matching PTE. If the search ends with a match, the match is then copied into the TLB and control is returned to the interrupted execution stream, otherwise, like the ROM-Excpt handler, the ROM-TLB-Refill handler "passes up" the handling of the Bad-PgTbl or PTE-MISS exception. The code for the ROM-TLB-Refill handler can also be found in the file EXEC.S

The file EXEC.S along with all the other files mentioned in this chapter (LIBUMPS.S, COREBOOT.S, TAPEBOOT.S, and CRTSO.S) are part of the  $\mu$ MPS2 distribution. The recommended installation directory for these files is /USR/LOCAL/SHARE/UMPS2/

## **6.1 Bootstrap ROM Functionality**

Whenever  $\mu$ MPS2 is booted or reset (See Chapter 9), **Status** is set such that **CP0** is enabled (**Status.CU[0]**=1), VM is off (**Status.VMc**=0), interrupts are disabled (**Status.IEc**=0), the Bootstrap Exception Vector is on (**Status.BEV**=1), the Local Timer is disabled (**Status.TE**=0 & **Timer**=0x0000.0000), and user-mode (**Status.KUc**=0) is off; i.e. **Status**=0x1040.0000. The **PC** is set to the bootstrap ROM code (0x1FC0.0000 - see Section 4.1), and the **\$SP** is set to 0x0000.0000.

 $\mu$ MPS2 is distributed with two different versions of the bootstrap ROM code; COREBOOT.S or TAPEBOOT.S.<sup>1</sup> See Chapter 9 for how to specify to the  $\mu$ MPS2 emulator which bootstrap ROM code to use. One version, TAPEBOOT.S, assumes that the OS resides on TAPE0 and must first be read into RAM prior to execution. The other rather unrealistic version, COREBOOT.S, assumes that the OS will already have been placed in RAM prior to the execution of the Bootstrap Rom code. Preloading RAM with an operating system is a highly useful functionality  $\mu$ MPS2 provides to ease the task of student OS authorship.

Both versions also turn off the Bootstrap Exception Vector bit (**Status.BEV**=0), and at their conclusion, both versions set the **PC** to the address stored at 0x2000.1004; the address of  $_$ start().

The function start(), whose code can be found in the file CRTSO.S, sets the **\$SP** to RAMTOP (stacks in  $\mu$ MPS2 grow "downward" from high memory to low memory), and calls main(). If main ever returns, start() concludes/terminates by calling **HALT**.

# **6.2 New ROM Services/Instructions**

Additionally, the ROM code "extends" the MIPS R2/3000 integer instruction set with the following services/instructions:

- **LDST**: Atomically load the processor state (see Section 3.2.1) with the state located at the supplied *physical* memory location. This service/instruction requires the processor to be in kernel-mode, otherwise a Breakpoint exception is raised.
- **FORK**: Load the processor state with the state located at the supplied physical memory location. This instruction is NOT fully atomic; only the loading

<sup>&</sup>lt;sup>1</sup>COREBOOT.S is the MIPS assembly source file. The assembled and post-processed file used by  $\mu$ MPS2 is COREBOOT.ROM.UMPS.

### 6.2. NEW ROM SERVICES/INSTRUCTIONS 51

of **EntryHi**, **Cause**, **Status**, and **PC** are performed atomically. Furthermore, the complete processor state is not loaded from the supplied physical memory location, instead **EntryHi**, **Status**, and the **PC** registers are loaded from additional supplied parameters. Additionally, registers **a0**, **a1**, and **a2** are not loaded from memory but passed as they currently are to the new processor state. Finally, **v0** is also not loaded from memory and its value in the new processor state is undefined.

This service/instruction requires the processor to be in kernel-mode, otherwise a Breakpoint exception is raised.

- **PANIC**: Displays the text "kernel panic" on terminal 0 and puts the processor into an infinite loop. This service/instruction requires the processor to be in kernel-mode, otherwise a Breakpoint exception is raised.
- **HALT**: Displays the text "System halted" on terminal 0 and puts the processor into an infinite loop. This service/instruction requires the processor to be in kernel-mode, otherwise a Breakpoint exception is raised.
- **WAIT**: Suspends execution of the processor; i.e. the processor is placed in an idle (a.k.a. standby) mode. The processor resumes execution when an external event (reset or interrupt) is signaled to the processor. It is irrelevant whether the signaled interrupt is disabled/masked or not.

If the processor resumes execution as a result of an enabled/unmasked interrupt, the interrupt exception is considered to have occurred at the instruction following the **WAIT** instruction. If the processor resumes execution as a result of a disabled/masked interrupt, no interrupt exception occurs (the interrupt is nevertheless still pending), and execution proceeds with the instruction following the **WAIT** instruction.

This processor instruction requires the processor to be in kernel-mode, otherwise a Breakpoint exception is raised.

## **6.2.1 ROM Actions Upon Loading a New Processor State**

It is the job of the ROM-Excpt handler to load new processor states; either as part of "passing up" exception handling (the loading of the processor state from the appropriate New Area) or for **LDST** processing. Whenever the ROM-Excpt handler loads a processor state a pop operation, as illustrated in Figure 6.1 is performed on the **KU/IE** and **VM** stacks. These two pop operations act as the

compliment to the push operation that is performed when an exception is raised. Note how the "old" values in the two stacks remain unchanged. (See Section 3.2.)

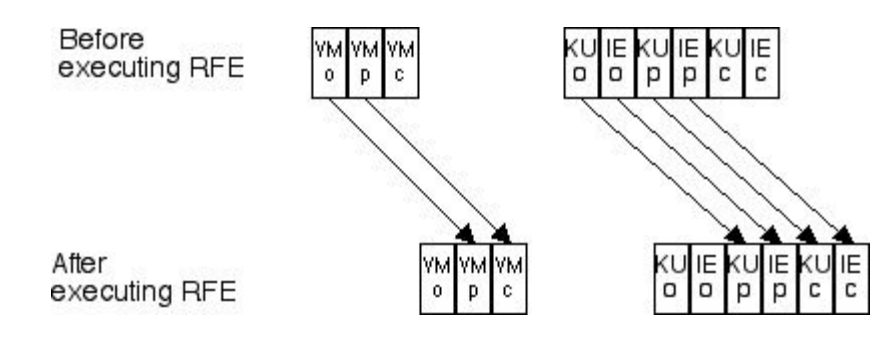

Figure 6.1: **VM** and **KU/IE** Stack Pop

As when the ROM-Excpt handler saves a processor state, the loading of a processor state is performed atomically. Since there is no single  $\mu$ MPS2 assembly instruction to support the atomic loading of a processor state, the ROM-Excpt handler loads the new processor state register by register with interrupts disabled. The final step, the loading of the **PC** is performed using the  $\mu$ MPS2 assembly instruction *Return From Exception* (**RFE**) which in addition to loading a new **PC** value performs the pop operations on the **KU/IE** and **VM** stacks.

# **6.3 Accessing Registers & Assembler Instructions in C**

In the process of writing an operating system one will need to access various **CP0** registers (e.g. **Status**) and issue special **CP0** assembler instructions (e.g. **TLB-CLR**). To avoid the need to program in  $\mu$ MPS2 assembler, a C library, *libumps*, has been supplied to provide access to **CP0** instructions, the **CP0** registers, and the extended ROM-based services/instructions. This library is implemented in LIBUMPS.S and is described by the interface file LIBUMPS. $E^2$ 

The libumps library also defines a routine, **STST**, which instead of providing the contents of a single register, stores the current processor state (see Section 3.2.1) at the supplied *physical* memory location. **STST**, which is NOT atomic,

<sup>&</sup>lt;sup>2</sup>Any C source file wishing to utilize libumps routines will need to "#include" LIBUMPS.E. The recommended location for this file is /USR/LOCAL/INCLUDE/UMPS2/UMPS/LIBUMPS.E

does not save off the current contents of the **PC**. 0 is written into the saved state instead of the **PC**.

## **6.3.1 Accessing CP0 Instructions in C**

All five of the **CP0** *instructions* can be "invoked" via the libumps library as parameter-less void C functions. The semantics of these calls are described in Section 4.4. The write commands (**TLBWI**, **TLBWR** & **TLBCLR**) modify the TLB, while the Read and Probe commands modify the **EntryHi**, **EntryLo**, and **Index CP0** registers.

| C usage       | <b>CP0</b> Instruction |  |
|---------------|------------------------|--|
| void TLBWR()  | TLB-Write-Random       |  |
| void TLBWI()  | TLB-Write-Index        |  |
| void TLBR()   | TLB-Read               |  |
| void TLBP()   | TLB-Probe              |  |
| void TLBCLR() | TLB-Clear              |  |

Table 6.1: TLB Commands

Note, that **TLBR** has the potentially dangerous affect of altering the value of **EntryHi.ASID**.

All five of these instructions require either the processor to be in kernel-mode or if in user-mode to have **Status.CU[0]**=1 otherwise a Coprocessor Unusable exception is raised.

## **6.3.2 Accessing CP0 Registers in C**

**CP0** implements ten control registers. Six of these registers are read/writable, while the other four are read-only.

All ten of these registers can be read via the libumps library as parameter-less unsigned integer functions. In each case the contents of the specified **CP0** register is returned to the caller. The **STST** function is different in that it is a void function whose sole parameter is a pointer to a processor state.

The six writable registers can be written via the libumps library as single parameter unsigned integer functions. The single parameter is the value to be loaded

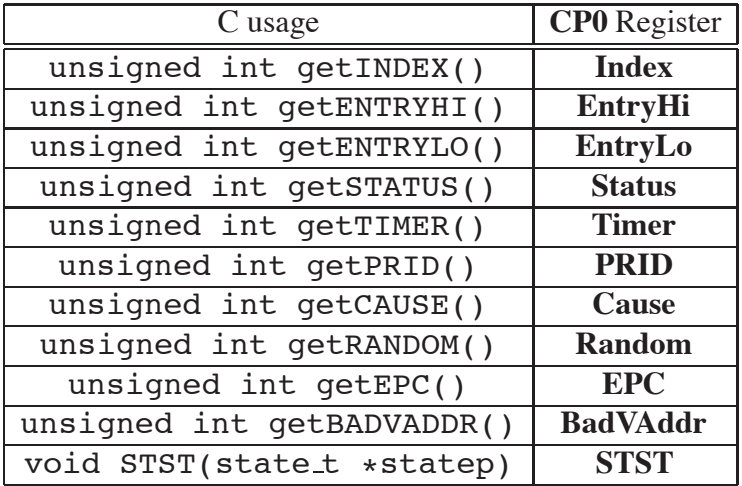

Table 6.2: Control Register Read Commands

into the register and the return value is the value in the register after the load operation.

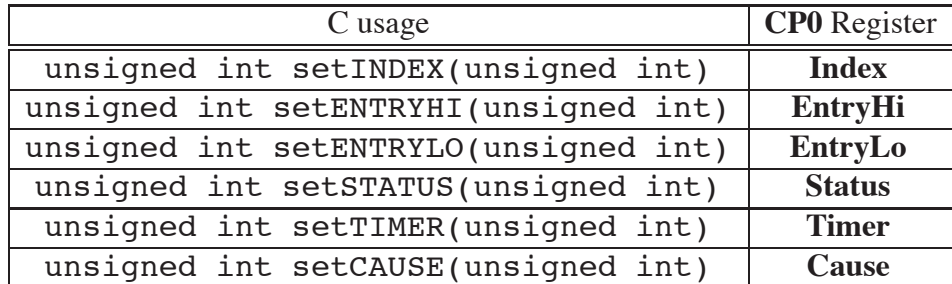

Table 6.3: Control Register Write Commands

Note, that **setENTRYHI** has the potentially dangerous affect of altering the value of **EntryHi.ASID**.

All sixteen of these instructions require either the processor to be in kernelmode or if in user-mode, to have **Status.CU[0]**=1 otherwise a Coprocessor Unusable exception is raised.

## **6.3.3 Accessing ROM-Implemented Services/Instructions in C**

All of the ROM services/instructions can be "invoked" via the libumps library. The semantics of these calls are described above.

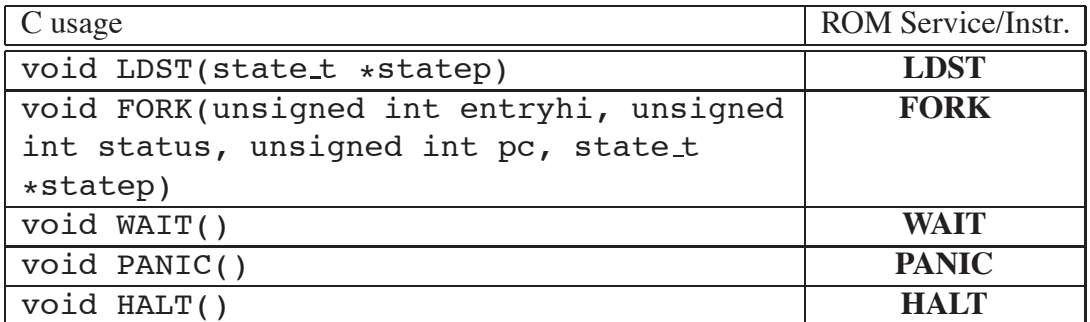

Table 6.4: The LDST & Other Special ROM Instructions

All of these commands require that the processor be in kernel-mode otherwise a Breakpoint exception is raised.

### **Breakpoint Exception on Illegal ROM Service/Instruction**

The four ROM services/instructions<sup>3</sup> are implemented using a Breakpoint exception; the assembly code in libumps contains the **BREAK** assembly instruction forcing the exception handling mechanism to be activated. (The **EPC** register is assigned the current **PC** value, **Cause.ExcCode** is assigned the code indicating a Breakpoint exception (9), the **KU/IE** and **VM** stacks are pushed, and the ROM-Excpt handler is invoked.) The ROM-Excpt handler, if **Status.KUc**=0, performs the indicated operation; determined via a code set in **a0** by libumps prior to the **BREAK** instruction. If the ROM-Excpt handler does not recognize the code in **a0** or if **Status.KUc**=1, the handling of the Breakpoint exception is "passed up" in the usual fashion.

Hence an attempt to perform a **LDST** in user-mode does not cause the more intuitive Reserved Instruction exception (LDST is NOT a  $\mu$ MPS2 assembler instruction). Instead it is seen as a request for an unrecognized ROM service/instruction and is "passed up" accordingly.

<sup>&</sup>lt;sup>3</sup>WAIT is an assembly language instruction whose access in C is provided via the libumps library.

The question of whether <sup>a</sup> computer can think is no more interesting than the question of whether <sup>a</sup> submarine can swim.

Edsger Dijkstra

# µMPS2 Multiprocessor Support

By Tomislav Jonjic

7

 $\mu$ MPS2 can operate as a uniprocessor or as a multiprocessor system, supporting up to 16 identical MIPS R2/3000 RISC (integer-only) processors. Furthermore, each processor possesses its own **CP0** coprocessor. All 16 processors behave identically, as described in this guide.

# **7.1 Machine Control Registers**

| <b>Address</b> | <b>Register</b> | <b>Type</b> |
|----------------|-----------------|-------------|
| 0x1000.0500    | <b>NCPUs</b>    | Read Only   |
| 0x1000.0504    | <b>ResetCPU</b> | Write Only  |
| 0x1000.0508    | <b>BootPC</b>   | Read/Write  |
| 0x1000.050c    | <b>BootSP</b>   | Read/Write  |
| 0x1000.0510    | <b>HaltCPU</b>  | Write Only  |
| 0x1000.0514    | <b>Power</b>    | Write Only  |

Table 7.1: Machine Control Register Address Map

### 7.1. MACHINE CONTROL REGISTERS 57

Analogous to the device registers used to control external devices (Section 5.1), µMPS2 implements a *Machine Control* register set, shown in Table 7.1. This register set provide the programmer with explicit control over the power states of processors and the machine itself. Specifically:

- 1. **NCPUs**: stores the number of processors in the system. Each processor is identified by a unique integer [0..15]. Each processor stores its id in its **CP0 PRID** register. See Section 6.3.2 for how to access a processor's **PRID** value.
- 2. **ResetCPU**: A power state control register used to start up non-running processor.
- 3. **HaltCPU**: A power state control register used to halt a running/idle processor.
- 4. **BootPC** & **BootSP**: Define a processor's startup state; **PC** and **\$SP** on reset.
- 5. **Power**: A power state control register to power off the whole machine.

### **7.1.1 Processor Power States**

At each point in time a µMPS2 processor can be in one of several *power states*, which define whether it is currently executing instructions and its responsiveness to external events (interrupt, reset and halt signals).

 $\mu$ MPS2 defines three power states:

• *Halted*: This state represents the lowest power state. A processor in this state will only respond to a *reset* signal, which transitions the processor into the *Running* state, causing it to start executing instructions.

A processor transitions into this state when its *halt* signal is asserted, which is triggered by writing its **PRID** into the **HaltCPU** register. The halted processor does not maintain any architecturally visible state (e.g. processor registers) in this power state.

• *Running*: This state represents the normal operating state of the processor. A processor in this state responds to both interrupts and halt/reset signals. A processor transitions into this state as a result of external events.

• *Idle*: A processor in this state operates in reduced-power mode. The processor stops executing instructions when it transitions into this state, but it stays responsive to all external events. A processor transitions into this state by executing the **WAIT** instruction (Section 6.2).<sup>1</sup> The processor maintains all architecturally visible state in this power state. This state is also often referred to as *standby*.

Figure 7.1 shows the possible transitions between power states.

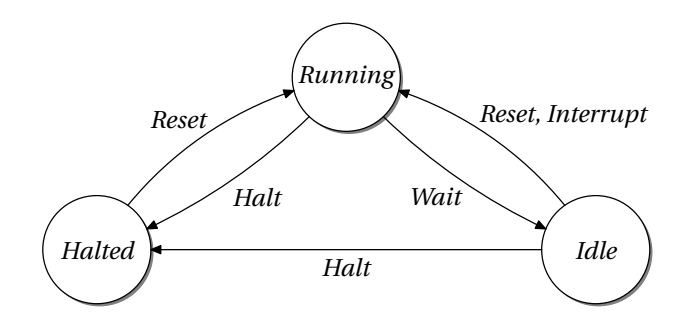

Figure 7.1: Processor Power States

## **7.1.2 Processor Initialization**

After a machine reset, only processor 0 is automatically started (i.e. in the *Running* power state). Explicit startup (*reset*) commands must be issued to start the other processors. A secondary processor starts executing when it receives a *reset* signal. This is accomplished by writing the processor ID ([0..15]) into the **Reset** register. The processor starts executing at the location specified by the **BootPC** register, with the processor's **\$SP** register set to the value provided by the **BootSP** register. All other aspects of the processor state at reset are as described Section 2.0.1.

Given the tight interplay between the hardware and ROM services (e.g. exception handling, TLB-refill events), successful processor initialization must also involve ROM services. See Section 7.5.2 for a description of a ROM service designed to simplify processor initialization.

<sup>&</sup>lt;sup>1</sup>While processor  $i$  can *halt* processor  $j$ , no other processor can *idle* a given processor. The processor to be idled must itself execute the **WAIT** instruction.

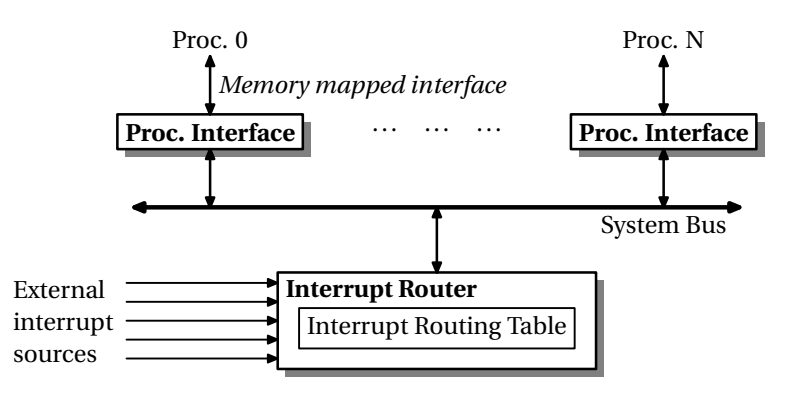

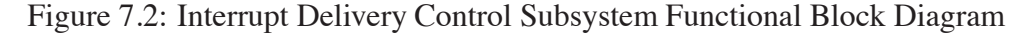

## **7.1.3 Powering Off the Machine**

Machine power off is initiated by writing the magic value 0x0FF into the writeonly **Power** register. The power down completes after a non-negligible delay.

## **7.2 Interrupt Delivery Control**

The  $\mu$ MPS2 interrupt delivery control subsystem is designed to support SMPcapable operating systems. This subsystem allows for the creation of elaborate interrupt affinity and/or balancing schemes and provides a simple *inter-processor interrupt* (IPI) mechanism.

An invariant of the interrupt delivery control subsystem is that each interrupt is delivered to only one processor. The default settings for the interrupt delivery control subsystem are set to deliver all interrupts to processor 0 (i.e. uniprocessor behavior).

Conceptually, at the systems level, it is useful to conceive of the interrupt delivery control subsystem as shown in Figure 7.2. This subsystem consist of:

- A centralized programmable unit called the *Interrupt Router* that distributes interrupts from external/peripheral interrupt sources to selected processors.
- One or more *Processor Interface* units that receive interrupts from the Interrupt Router and control the transmission and reception of inter-processor interrupt messages.

The following sections describe the register-level interfaces for the *Interrupt Router* and the *Processor Interface*s.

### **7.2.1 Interrupt Router**

For systems under heavy I/O load, it is often desirable to distribute interrupts across multiple processors.  $\mu$ MPS2 allows one to specify interrupt routing information per interrupt source. Routing information is stored in a set of programmable registers, the *Interrupt Routing Table* (IRT). Each IRT entry controls interrupt delivery for a single interrupt source.

Two distribution policies are supported:

- *Static:* The interrupt is delivered to a preselected processor.
- *Dynamic:* The interrupt is delivered to the processor executing the lowest priority task.

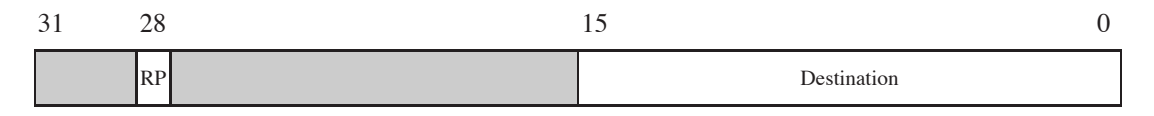

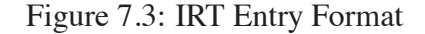

Each IRT entry register (Figure 7.3) consists of:

- **RP**: bit 28 Specifies the routing policy. The field is interpreted as follows:
	- 0 (Static) The interrupt is delivered to the single processor specified in the **Destination** field. 1 (Dynamic) The interrupt is delivered to one of the possibly many processors indicated in the **Destination** field. The interrupt is delivered to the processor executing the lowest priority task among all contestants indicated in the **Destination** field. In case of a tie, resolution is achieved via an implementation-defined arbitration mechanism. Dynamic interrupt routing requires the operating system to update at appropriate times the execution priority of the selected processors. This is accomplished by programming the *Task Priority* (**TPR**) register, located in the Processor Interface register bank (Section 7.2.2).
#### 7.2. INTERRUPT DELIVERY CONTROL 61

• **Destination**: bits 0-15 - Used to specify the interrupt target processor(s). This field is interpreted differently depending on the setting of the **RP** bit.

When **RP**=0, the **Destination** field's lowest four bits are interpreted as a Processor ID.  $([0..15])$ 

When **RP**=1, the **Destination** field is interpreted as a processor mask, where bit *i* of **Destination**[15:0] corresponds to processor ID *i*.

As illustrated in figure 7.4, the complete Interrupt Routing Table has 48 entries. Interrupt routing information for device device  $j$ , attached to interrupt line i, is recorded in entry  $(i - 2) \times 8 + i$ .

Interrupt lines 0 (IPI) & 1 (Processor Local Timer) are never routed via programmer control. Interrupt line 2 (Interval Timer), may be routed, but there is only one instance of the Interval Timer. Each of lines 3–7 may have up to eight instances for each device (interrupt line) class.

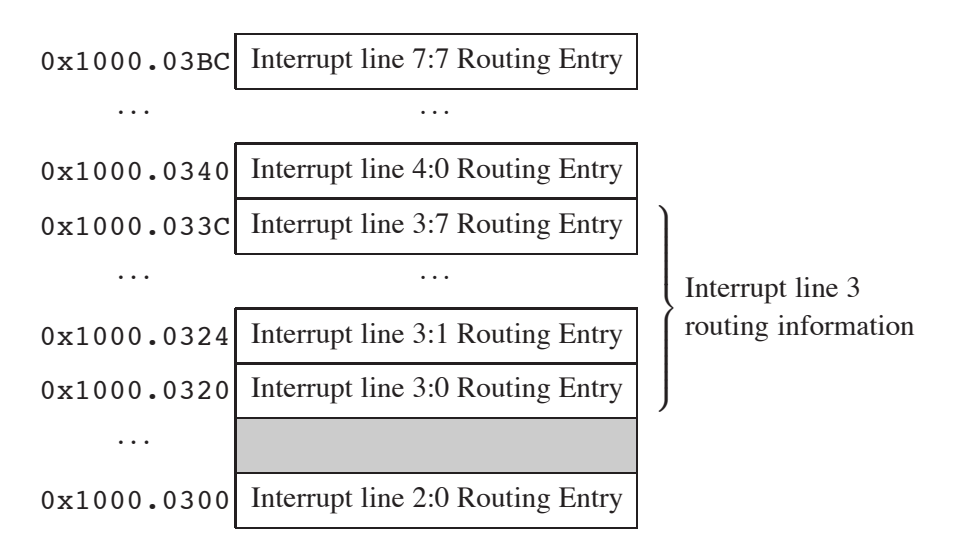

Figure 7.4: Interrupt Routing Table Register Address Map

#### **7.2.2 Processor Interface**

The processor interface registers, shown in Table 7.2, represent the per-processor component of the interrupt delivery controller register-level interface. Each processor has its own private instance of the processor interface registers. Each processor accesses its private processor interface at the same addresses shown below.

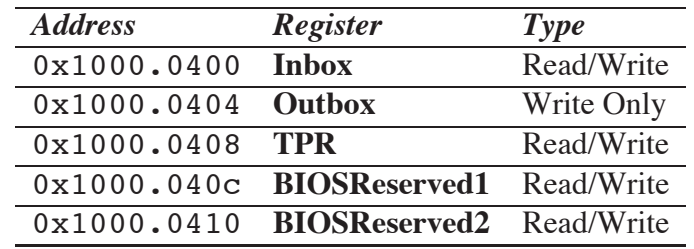

Though multiple banks (one per processor) of these registers are provided, they all share the same address map.

Table 7.2: Interrupt Delivery Controller Processor Interface Register Map

The **Inbox** and **Outbox** registers are used for inter-processor interrupts; Section 7.4.

The *Task Priority* (**TPR**) register, shown in Figure 7.5, is used by the Interrupt Router for its priority based arbitration scheme. The **TPR.Priority** field allows for 16 priority levels, with 0 and 15 representing the highest and lowest priorities respectively.

| $\sim$<br>◡ |          |  |
|-------------|----------|--|
|             | Priority |  |

Figure 7.5: The **TPR** register

The two registers labelled as *BIOS Reserved* are provided for the convenience of the ROM based exception handling code.

# **7.3 Device Register Memory Map - The Complete Picture**

Figures 4.3 (page 19) and 5.1 (page 33) are, from the multiprocessor perspective, incomplete. Figure 7.6 is a more complete image of the device register area(s), illustrating the relative placement of

- Bus Register Area (Interval Timer, TOD clock, etc.)
- Installed Devices Bitmap and Interrupting Devices Bitmap

#### 7.3. DEVICE REGISTER MEMORY MAP - THE COMPLETE PICTURE 63

- Interrupt lines 3–7 Device Registers
- Interrupt Routing Table
- Processor Interface Registers
- Machine Control Registers

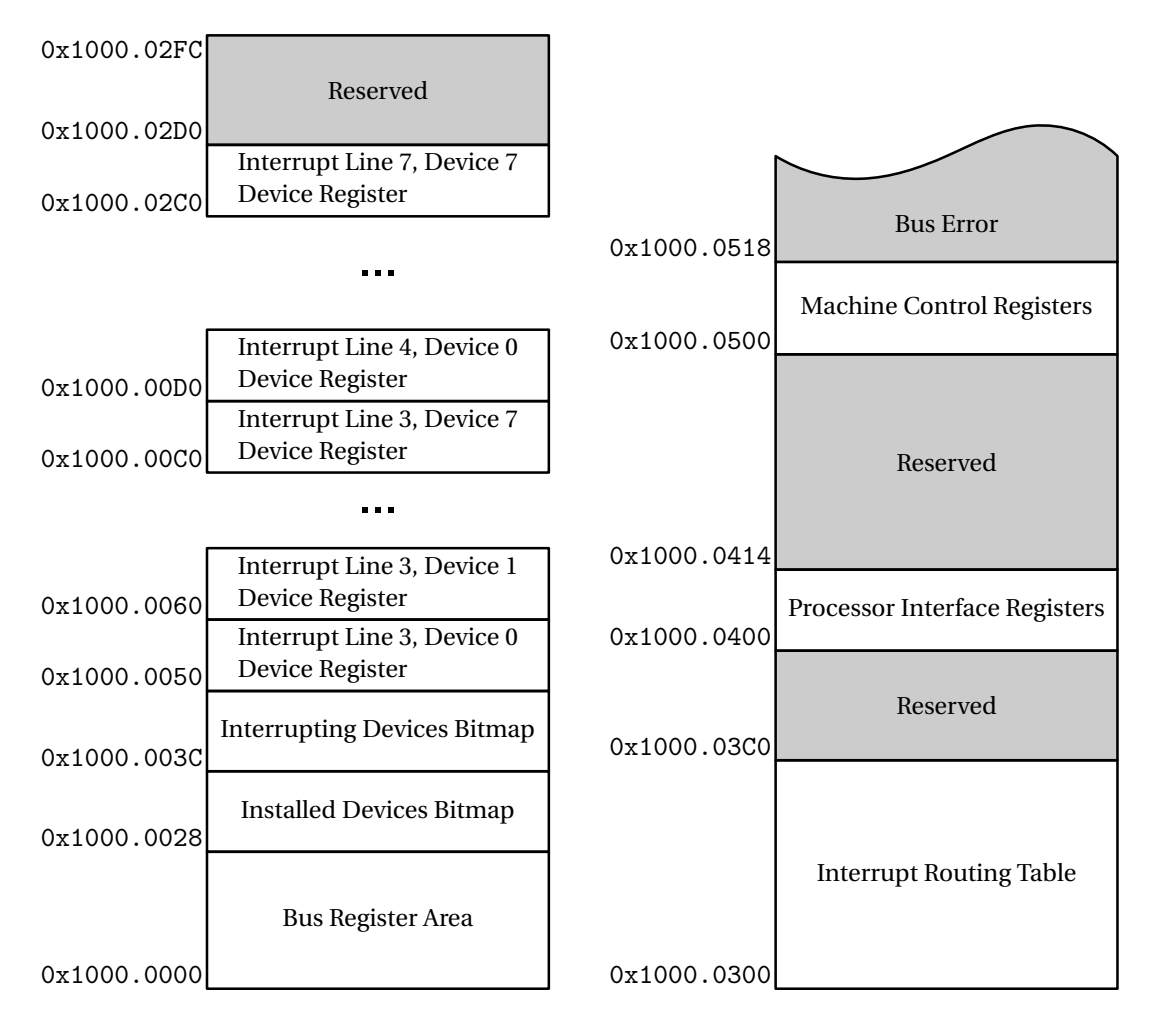

Figure 7.6: Device Register Memory Map

# **7.4 Inter-Processor Interrupts (IPI's)**

An inter-processor interrupt (IPI) represents an inter-processor signaling mechanism used by a processor to request the attention of another processor. IPI's are commonly used by operating systems for issuing rescheduling requests, maintaining TLB consistency, and any other task which requires one processor to request the attention of another.

The characteristics of IPI's in  $\mu$ MPS2 are as following:

- Each IPI can carry an arbitrary 8-bit data field (*message*). This feature is provided solely for software convenience and has no side effects on the IPI delivery subsystem.
- Processor  $i$  can signal multiple processors simultaneously, sending each processor the same message.
- Multiple IPI's may be pending at the same time for a given processor.
- Only one pending IPI may be acknowledged at a time.
- There is no built-in delivery status notification mechanism.
- There is a limit of *one pending IPI per originating processor*. For example, if processor i IPI signaled processor j, processor i cannot IPI signal processor j again until *after* processor j has acknowledged the first IPI from processor i. IPI signal requests that violate this limit are ignored.
- $\mu$ MPS2 maintains IPI delivery order. IPI messages are always retrieved in the order they were received by the processor interface.

#### **7.4.1 Issuing IPI's**

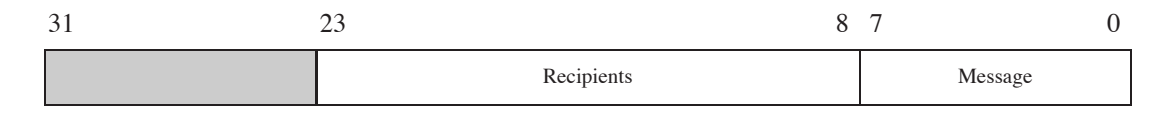

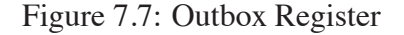

An IPI is issued by writing a correctly formatted IPI command to the issuing processor's **Outbox** register; Figure 7.7.

The fields in the **Outbox** register are defined as follows:

#### 7.5. SPECIAL ROM SERVICES/INSTRUCTIONS 65

- **Message** (bits 0-7): The message to be delivered.
- **Recipients** (bits 8-23): is interpreted as a processor mask, where bit i of **Recipients[23:8]** corresponds to processor ID  $i - 8$ . An IPI is signaled to processor *i* if **Recipients** $[i + 8]$  is on.

#### **7.4.2 IPI Receipt and Acknowledgement**

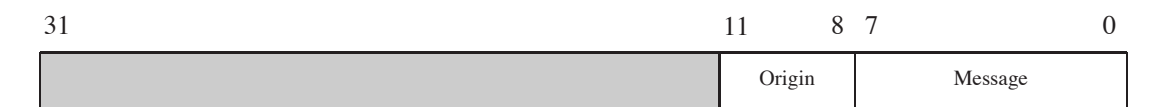

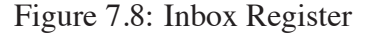

When an IPI is signaled to a given processor, information on the currently pending IPI is stored in the signaled processor's **Inbox** register; Figure 7.8)

The fields in the **Inbox** register are defined as follows:

- **Message** (bits 0-7): The message to be delivered.
- **Origin** (bits 8-11): The processor ID of the originating processor.

An IPI is acknowledged by writing to the **Inbox** register. The written value is ignored.

# **7.5 Special ROM Services/Instructions**

 $\mu$ MPS2 implements three ROM services/instructions that are especially useful for multiprocessor programming; **WAIT** (for event), which causes the executing processor to transition into the *idle* state (Section 6.2), Compare and Swap (**CAS**), and **INITCPU**.

#### **7.5.1 Compare and Swap: CAS**

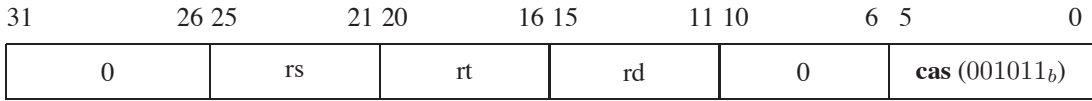

#### **Format:**

cas rd, rs, rt

#### **Description:**

The **cas** instruction performs an atomic read-modify-write operation on synchronizable memory locations. The contents of the word at the memory location specified by the GPR **rs** is compared with General Purpose Register (GPR) **rt**. If the values are equal, the content of GPR **rd** is stored at the memory location specified by **rs** and 1 is written into **rd**. Otherwise, 0 is written into **rd** and no store occurs.

The above read-modify-write sequence is guaranteed to be *atomic* by ensuring that no intervening operation on a conflicting memory location is performed by the memory system. The following pseudocode illustrates the operation of the **cas** instruction:

```
atomic {
    if (MEM[rs] == GPR[rt]) {
       MEM[rs] = GPR[rd];GPR[rd] = 1;} else {
        GPR[rd] = 0;}
}
```
The set of synchronizable memory locations in  $\mu$ MPS2 coincides with physical RAM locations. For all other locations (e.g. the I/O address space) **cas** will unconditionally fail.

#### **Exceptions:**

*TLBS*, *Mod*, *DBE*, *AdES*

#### **libumps interface:**

int CAS(uint32 t \*atomic, uint32 t ov, uint32 t nv)

This function atomically sets the word pointed to by atomic to nv if the current value of the word is ov. It returns 1 to indicate a successful update and 0 otherwise.

#### **7.5.2 InitCPU**

The ROM code supplied with  $\mu$ MPS2 is completely reentrant with regard to multiple processors. The reentrancy of the ROM services require that each processor have separate *Old* and *New Processor State Areas*. (See Section 3.2.2.)

A ROM service is provided to hide most of the complexities of processor startup and initialization of ROM-related processor data structures. As with all the other  $\mu$ MPS2 ROM services/instructions, this service is "invoked" via the libumps library.

#### **INITCPU**:

```
void INITCPU(uint32_t cpuid, state_t *start_state,
                             state_t *state_areas);
```
This function initiates a reset of the processor specified by cpuid, causing it to start execution at a preselected startup entry point in ROM. This ROM routine initializes the ROM data structures related to the processor; most importantly, it records the address of the New/Old State areas, given in the state areas parameter. Finally, it loads the processor state from the supplied start\_state parameter.

# **Part II Interacting with**  $\mu$ **MPS2**

You only think I guessed wrong! That's what's so funny! I switched glasses when your back was turned! Ha ha! You fool! You fell victim to one of the classic blunders! The most famous is never get involved in <sup>a</sup> land war in Asia, but only slightly less well-known is this: never go in against <sup>a</sup> Sicilian when death is on the line! Ha ha ha ha ha ha ha! Ha ha ha ha ha ha ha! Ha ha ha

Vizzini - from The Princess Bride

# Programming and Compiling for 8  $\mu$ MPS2

Programming for  $\mu$ MPS2 is facilitated by a complete software development kit (SDK). The SDK contains:

- MIPSEL-LINUX-GCC; a C compiler; the gcc MIPS R2/3000 cross-compiler.
- MIPSEL-LINUX-AS; an assembler; the gcc MIPS R2/3000 cross-assembler.
- MIPSEL-LINUX-LD; a linker; the gcc MIPS R2/3000 cross-linker.
- UMPS2-MKDEV; a device creation utility. This utility is used to create  $\mu$ MPS2 disk devices and to create and load files onto  $\mu$ MPS2 tape cartridges. See Section 9.4 for a description of this utility.
- UMPS2-ELF2UMPS; an object file conversion utility. The compiler generates ELF object files. ELF object files must be converted into one of the three object file formats recognized by  $\mu$ MPS2.
- UMPS2-OBJDUMP and MIPSEL-LINUX-OBJDUMP; object file analysis utilities. The later utility analyzes ELF object files while the former one is

used to analyze object files that have been processed with the UMPS2- ELF2UMPS utility.

Using the SDK one may produce code for:

- The kernel/OS, e.g. Kaya.
- The two ROM exception handlers; the execution time ROM routines (which include the ROM-Excpt handler and the ROM-TLB-Refill handler), and the Bootstrap ROM routines.
- User programs (U-proc's<sup>1</sup>) that your OS (e.g. Kaya) will run.

Furthermore, one can program either in C or the  $\mu$ MPS2 assembler language, i.e. the MIPS R2/3000 assembler language – integer instruction set only.

# **8.1 A Word About Endian-ness**

Unlike most processor architectures, the MIPS R2/3000 supports both big-endian and little-endian processing - though not simultaneously, the choice is pin-settable. Similarly,  $\mu$ MPS2 supports both big-endian and little-endian processing; the endianness of  $\mu$ MPS2 is whatever the endian-ness of the host machine  $\mu$ MPS2 happens to be running on. (e.g. i386 architectures are little-endian, while Sun Sparcs are big-endian.) As described in Chapter 9, regardless of the endian-ness of the host machine, the trace window's hexadecimal output is always displayed in big-endian format while the window's ASCII output is always displayed in little-endian format.

The  $\mu$ MPS2 SDK tools MIPSEL-LINUX-GCC, MIPSEL-LINUX-AS, MIPSEL-LINUX-LD, and MIPSEL-LINUX-OBJDUMP are the little-endian versions; for running on little-endian host machines such as i386-based machines. There is an equivalent set of SDK tools for running on big-endian machines. These are named, MIPS-LINUX-GCC, MIPS-LINUX-AS, MIPS-LINUX-LD, and MIPS-LINUX-OBJDUMP respectively.

<sup>&</sup>lt;sup>1</sup>U-proc is the term used in the Kaya OS to indicate a user program running in the kUseg2 virtual address space. This term is used throughout this chapter to represent such differently configured (from the OS) end-user programs.

# **8.2 C Language Software Development**

Programming in C does not easily support module/ADT encapsulation and protection. Section 8.5 outlines a strategy for implementing encapsulation using C.

While the ISO Standard for C (C99) allows for variable declarations and statements to be freely mixed and for the first expression in a for loop to be a declaration, these syntactic additions are not currently supported by the cross-compiler. As before the C99 ISO standard, all variables used in a function must be declared at the beginning of the function.

Runtime C-library support utilities are –obviously– not available. This includes I/O statements (e.g. printf from stdio.h), storage allocation calls (e.g. malloc) and file manipulation methods. In general any C-library method that interfaces with the operating system is not supported;  $\mu$ MPS2 does not have an OS to support these calls - unless you write one to do so. The libumps library, described in Section 6.3, is the only support library available.

 $\mu$ MPS2 programming requires a number of conventions for program structure and register usage that must be followed. Most of these are automatically enforced by the compiler, nevertheless there are a few that must be explicitly followed.

- The  $\mu$ MPS2 linker requires a small function, named  $\text{start}()$ . This function is to be the entry point to the program being linked. Typically start() will initialize some registers and then call main(). After main() concludes, control is returned to \_start() which should perform some appropriate termination service. Two such functions, written in assembler, are provided:
	- **–** CRTSO.O This file is to be used when linking together the files for the kernel/OS. The version of  ${\sf start}$  () in this file assumes that the program (i.e. kernel) is loaded in RAM beginning at 0x2000.1000. Various registers are initialized including the stack pointer (**\$SP**) which is initialized to RAMTOP - stacks in  $\mu$ MPS2 grow "downward" from high memory to low memory. When main() returns, start() invokes the **HALT** ROM service/instruction.
	- **–** CRTI.O This file is to be used when linking together the files for individual U-proc's. The version of \_start() in this file assumes that the program's (i.e. U-proc's) header has 0x8000.0000 as its starting (virtual) address. Various registers are initialized but not the stack pointer (**\$SP**). start() assumes that the kernel will initialize **\$SP**

- which will typically be set to the end of kUseg2. When main() returns, start() loads a0 with a meaningful value (e.g. 18) and invokes the **SYSCALL** ROM service/instruction.

- The *Global Pointer* register, denoted **\$GP**, needs to point into the middle of a data structure called the *Global Offset Table* (GOT). The compiler, by generating (the GOT and) code that uses both the **\$GP** and the GOT (located somewhere in a program's *data* section), can improve the efficiency of the linking stage and the execution speed of the resulting code. The **\$GP** therefore needs to be recomputed across procedure calls. The general purpose register **t9**, which by convention holds a procedure's starting address, is used for this purpose. While the code to do all this is automatically generated by the compiler, the OS programmer needs to initialize **t9** whenever a processor state's **PC** is set/initialized to a function. Therefore whenever one assigns a value to a processor state's **PC** one must also assign the same value to that state's **t9**. (a.k.a. s\_t9 as defined in TYPES.H.)
- Given the load/store nature of  $\mu$ MPS2 and the MIPS R2/3000 architecture which it is based on, the code generated by the cross-compiler may bear little resemblance to the original source code. This is especially true if one turns on compiler optimization; which one should NEVER do when programming for  $\mu$ MPS2. Nevertheless, even without optimization enabled, the compiler will endeavor to keep what it perceives to be often used variables in registers.

This behavior can present problems, especially when the memory location of a variable is part of a device register (or any other hardware dependent location). The compiler may, in this case, move the variable into a register to speed up the code. Any alteration to the original variable (i.e. hardware update of the device register) will be unseen since any subsequent reference to the original variable is replaced by a register reference – which has not been updated.

To avoid this anomalous behavior all accesses to hardware defined locations should be through pointers since "caching" the pointer's value in a register will not affect behavior. While what the pointer might point at may be updated by the hardware, the pointer's value itself will remain constant.

In the spirit of it being better to be safe rather than sorry it is probably a good idea to also make liberal use of C's volatile modifier/keyword. Any

variable declared as volatile is never "cached" in a register to improve code performance. It is recommended that all important variables/structures be declared as volatile. This would include all kernel and VM-I/O support level level data structures, i.e. semaphores, PgTbl's, the structure describing the swap pool, etc.

# **8.3 The Compiling Process**

The cross-compiler and cross-linker generate code in the *Executable and Linking Format* (ELF). While the ELF format allows for efficient compilation and execution by an OS it is also quite complex. Using the ELF format would therefore un-necessarily complicate the student OS development process since there are no program loaders or support libraries available until one writes them. Hence  $\mu$ MPS2 uses three different simpler object file formats:

- *.aout*: Based on the predecessor to the ELF format, a.out, this object format is used for the U-proc programs.
- *.core*: A simple variant to the .aout format which is used as the object format for the kernel/OS.
- *.rom*: Also a variant of the .aout format which is used as the object format for the ROM exception handlers. The .rom format is for object files and not executable programs.

The supplied object file conversion utility, UMPS2-ELF2UMPS performs the necessary conversion of an ELF object file/executable program into its equivalent .aout, .core, or .rom object file/executable program.

#### **8.3.1 The .aout Format**

A program, once compiled and linked may be logically split into two *areas* or *sections*. The primary areas are:

- **.text**: This area contains all the compiled code for the executable program. All of the program's functions are placed contiguously one after another in the order the functions are presented to the linker.
- **.data**: This area contains all the global and static variables and data structures. It in turn is logically divided into two sub-sections:
- **.data**: Those global and static variables and data structures that have a defined (i.e. initialized) value at program start time.
- **.bss**: Those global and static variables and data structures that do NOT have a defined (i.e. initialized) value at program start time.

Local, i.e. automatic, variables are allocated/deallocated on/from the program's stack, while dynamic variables are allocated from the program's *heap*. A heap, like a stack, is an OS allocated segment of a program's (virtual) address space. Unlike stack management, which is dealt with automatically by the code produced by the compiler, heap management is performed by the OS. The compiler can produce stack management code since the number and size of each function's local variables are known at compile time. Since the number and size of dynamic variables cannot be known until run-time, heap management falls to the OS. Heap management can safely be ignored by OS authors who are not supporting dynamic variables, i.e. there are no malloc-type SYSCALLs in Kaya.

#### 8.3. THE COMPILING PROCESS 75

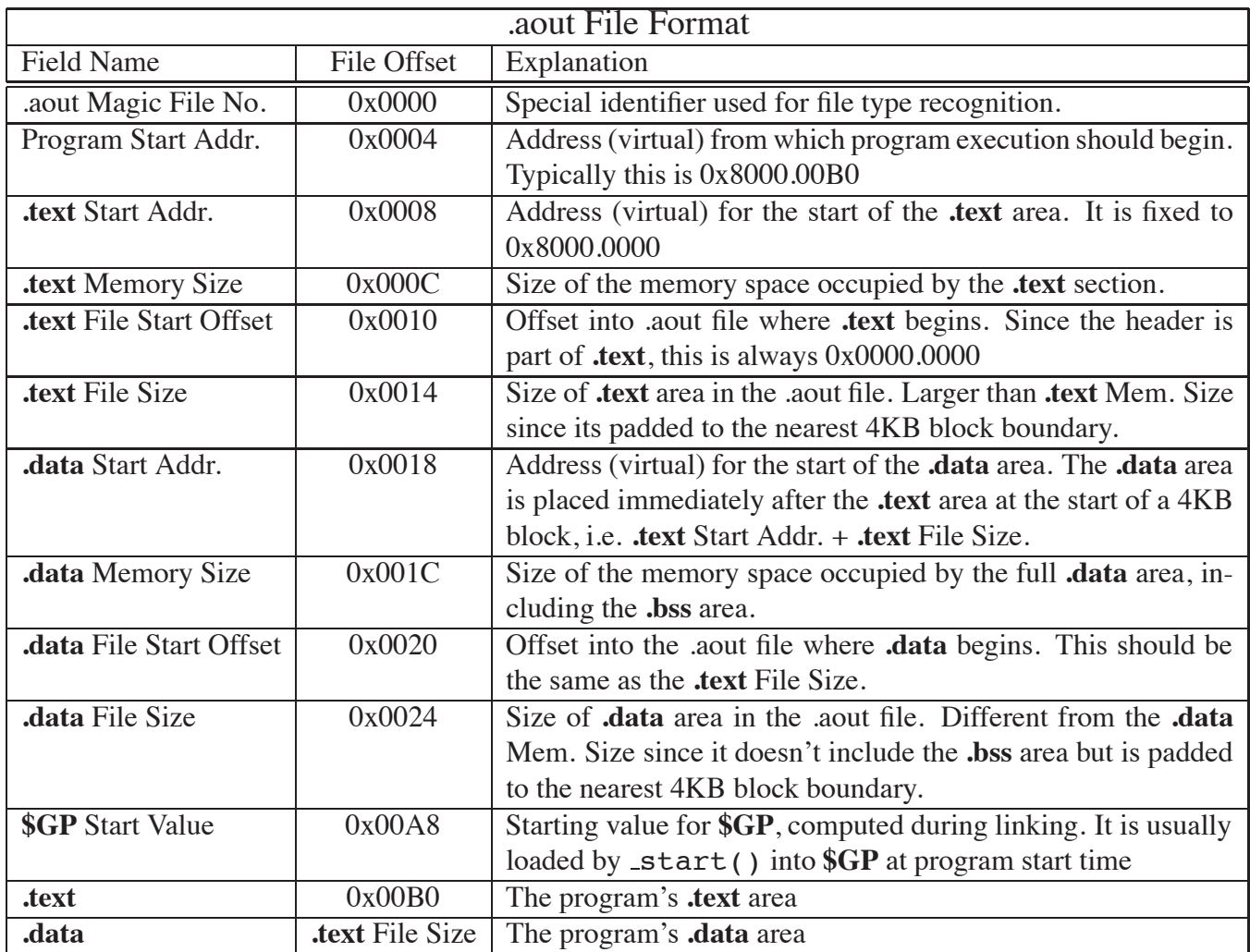

Table 8.1: .aout File Format Detail

Important Point: The **.data** area is given an address space immediately after the **.text** address space, aligned to the next 4KB block –insuring that **.text** and **.data** areas are completely separated. The **.bss** area immediately follows the **.data** area and is NOT alligned to a separate 4KB block.

**.text** and **.data** Memory Sizes are provided for sophisticated memory allocation purposes:

• The size of each U-proc's PgTbl can be determined dynamically, instead of Kaya's "one size fits all" approach.

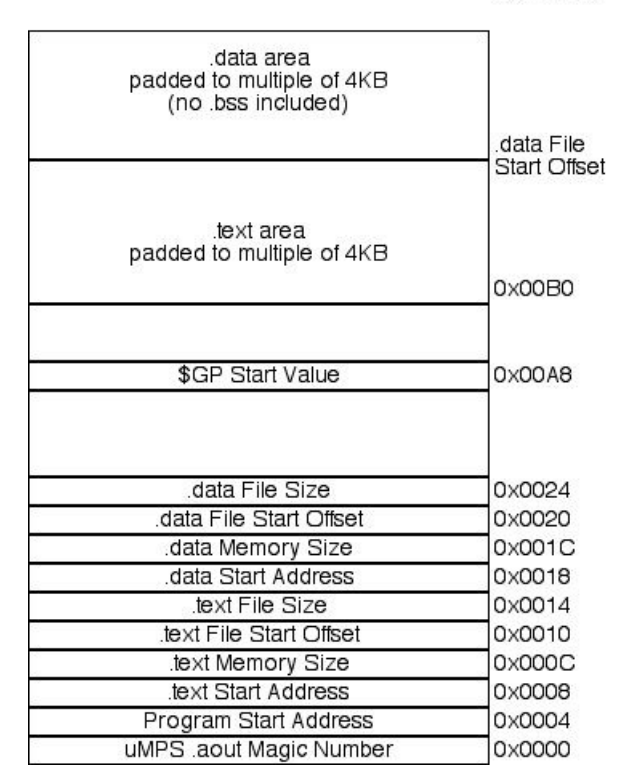

**File Offsets** 

Figure 8.1: .aout File Format

• PTE's that represent the **.text** area can be marked as read-only, while entries that represent the **.data** area can be marked as writable.

The program loader which reads in the contents of a U-proc's .aout file, needs to be aware that the **.text** and **.data** areas are contiguous and have a starting virtual address of 0x8000.0000. The **.bss** area, while not explicitly described in the .aout file will occupy the virtual address space immediately after the **.data** area. The specification for Kaya does not require zero'ing out the **.bss** area, though doing so will insure that all uninitialized global and static variables and data structures begin with an initial value of zero. Finally, the loader loads the **PC** (and **t9**) with the Program Start Addr.; i.e. the contents of the second word of the U-proc's .aout program header (the address found at 0x8000.0004).

.aout (and .core) files have padded **.text** and **.data** sections to facilitate file reading/loading. Each section is padded to a multiple of the frame size/disk & tape block size. This allows the kernel/OS to easily load the program and insure

that the program's **.text** and **.data** occupy disjoint frame sets.

#### **8.3.2 The .core Format**

The .aout file format provides enough information for an already-running OS to load and run such a file (i.e. U-proc). The .core file format must provide enough information for a Bootstrap ROM routine to load and run the OS itself. See Section 6.1 for more information about the functionality of the Bootstrap Rom routines.

The .core file format is identical to the .aout file format with the following exceptions:

- The address space begins with the address of the second frame of RAM, 0x2000.1000, instead of the (virtual) address 0x8000.0000. The first frame of RAM is reserved for the ROM Reserved Frame. The **.text** Start Addr. is now 0x2000.1000 and the Program Start Addr. is 0x2000.10B0.
- The **.data** area explicitly contains the zero-filled **.bss** area.

#### **8.3.3 The .rom Format**

The  $\mu$ MPS2 distribution comes with

- 2 Bootstrap ROM files (COREBOOT.S and TAPEBOOT.S which contain the Bootstrap counterparts to the ROM-Excpt handler and ROM-TLB-Refill handler.
- One Execution ROM file (EXEC.S) containing the ROM-Excpt handler and ROM-TLB-Refill handler.

Of course the intrepid OS writer may still opt to create their own ROM functions. Important Point: Given the need for ROM code to directly manipulate  $\mu$ MPS2 registers, ROM code development must be done using  $\mu$ MPS2 (i.e. MIPS) assembler.

A .rom file contains only the **.text** area of its source object file. Furthermore, this **.text** area is stripped of any header information; it is just bare machine code.

The .rom format is used when translating an object file into an Execution or Bootstrap ROM file. The  $\mu$ MPS2 simulator will load these files, place them at their correct addresses and execute their code at the appropriate times. See Chapter 9 for how to load/specify your own ROM file(s).

#### **8.3.4 Using the Compiler, Linker, and Assembler**

The compiler, assembler and linker are the "out of the box" gcc cross-platform development tools. As such they accept vast array of command line arguments/parameters.

While the linker does not require any special flags, it does require a *linker script*. Two linker scripts are provided; one for producing an object file that will eventually be converted into the .aout file format ELF32LTSMIP.H.UMPSAOUT.X and one for producing an object file that will eventually be converted into the .core file format ELF32LTSMIP.H.UMPSCORE.X For the curious; this is how using the same "out of the box" compiler, one can generate an object file for the kernel/OS with one address profile and object files for the U-proc programs with a different address profile.

For those who elect to write code in  $\mu$ MPS2 assembler, e.g. (re)write a ROM Bootstrap routine or alter \_start() in CRTI.S, it is necessary to use the -KPIC assembler flag. This flag forces the assembler to generate position independent code.

# **8.3.5 Using The UMPS2-ELF2UMPS Object File Conversion Utility**

The command-line UMPS2-ELF2UMPS utility is used to convert the ELF formated executable and object files produced by the gcc cross-platform development tools into the .aout, .core, and .rom formated files required by  $\mu$ MPS2.

```
UMPS2-ELF2UMPS [-V] [-M] {-K | -B | -A} <file>
where
```
- **file** is the executable or object file to be converted.
- -V: optional Flag to produce verbose output during the conversion process.
- -M: optional flag to generate the stab symbol table map file associated with **file**.
- -K: Flag to produce a .core formatted file. This flag can only be used with an executable file. A .stab file is automatically produced with this option.
- -B: Flag to produce a .rom formatted file. This flag can only be used with an object file that does not contain relocations.

• -A: Flag to produce a .aout formatted file. This flag can only be used with an executable file.

A successful conversion will produce a file by the name of **file.core.umps**, **file.rom.umps**, or **file.aout.umps** accordingly.

A stab file is a text file containing a one-line  $\mu$ MPS2-specific header and the contents of the symbol table from the ELF-formated input **file**. It is used by the  $\mu$ MPS2 simulator to map **.text** and **.data** locations to their symbolic, i.e. kernel/OS source code, names. Hence the automatic generation of the .stab file whenever a .core file is produced. Since .stab files are text files one can also examine/modify them using traditional text-processing tools.

In addition to its utility in tracking down errors in the UMPS2-ELF2UMPS program (which hopefully no longer exist), the -V flag is of general interest since it illustrates which ELF sections were found and produced and the resulting header data for .core and .aout files. For .rom files, the -V flag also displays the ROM size obtained during file conversion.

#### **8.3.6 Using The UMPS2-OBJDUMP Object File Analysis Utility**

The command-line UMPS2-OBJDUMP utility is used to analyze object files created by the UMPS2-ELF2UMPS. This utility performs the same functions as MIPSEL-LINUX-OBJDUMP (or MIPS-LINUX-OBJDUMP) which is included in the cross-platform development tool set. UMPS2-OBJDUMP is used to analyze .core, .rom, and .aout object files while MIPSEL-LINUX-OBJDUMP is used to analyze ELF-formatted object files.

```
UMPS2-OBJDUMP [-H] [-D] [-X] [-B] [-A] <file.mps>
```
where

- **file.mps** is the .core, .rom, or .aout object file to be analyzed.
- -H: Optional flag to show the .aout program header, if present.
- -D: Optional flag to "disassemble" and display the **.text** area in **file.mps**. This is an "assembly" dump of the code, thus it will contain load and branch delay slots; differing from the machine language version of the same code.
- -X: Optional flag to produce a complete little-endian format hexadecimal word dump of **file.mps**. Zero-filled blocks will be skipped and marked with \*asterisks\*. The output will appear identical regardless of whether **file.mps** is little-endian or big-endian.
- -B: Optional flag to produce a complete byte dump of **file.mps**. Zero-filled blocks will be skipped and marked with \*asterisks\*. Unlike with the -X flag, the endian-format of the output will depend on the endian-ness of **file.mps**; i.e. if **file.mps** is big-endian than the output will be big-endian.
- -A: flag to perform all of the above optional operations.

The output from UMPS2-OBJDUMP is directed to stdout.

# **8.4 Putting It All Together: The Development Toolchain**

The proceeding sections expand in great detail on the minutiae of code development for  $\mu$ MPS2. This section provides concrete summary examples to help put it all together. The examples assume execution on a little-endian host machine.<sup>2</sup>

#### **8.4.1 Creating an Operating System (.core) File**

Consider the (unrealistic) case where one's operating system is implemented across three files; PARTA.C, PARTB.C, and PARTC.C. $3$ 

One should compile the three source files separately using the commands: MIPSEL-LINUX-GCC -ANSI -PEDANTIC -WALL -C PARTA.C MIPSEL-LINUX-GCC -ANSI -PEDANTIC -WALL -C PARTB.C MIPSEL-LINUX-GCC -ANSI -PEDANTIC -WALL -C PARTC.C

The three object files should then be linked together using the command:

MIPSEL-LINUX-LD -T

/USR/LOCAL/SHARE/UMPS2/ELF32LTSMIP.H.UMPSCORE.X /USR/LOCAL/LIB/UMPS2/CRTSO.O PARTA.O PARTB.O PARTC.O /USR/LOCAL/LIB/UMPS2/LIBUMPS.O -O KERNEL

Note the use of the ELF32LTSMIP.H.UMPSCORE.X linker script; the eventual target is a .core operating system file. Also included is the CRTSO.O support file containing  $start()$ , and the compiled version of the libumps library.

 $2$ As documented above (Section 8.1), if one is working on a big-endian machine one should modify the commands appropriately; substitute MIPS- for MIPSEL-.

<sup>&</sup>lt;sup>3</sup>Each of these files probably also includes libumps.e for access to ROM services/instructions and **CP0** registers.

#### 8.4. PUTTING IT ALL TOGETHER: THE DEVELOPMENT TOOLCHAIN81

/USR/LOCAL/XXXX/UMPS2/ are the recommended installation locations for these files. Make sure you know where they are installed in your local environment and adjust appropriately. The order of the object files in this command is important: specifically, the first two support files must be in their respective positions.

The linker produces a file in the ELF object file format which needs to be converted to a .core (-k option) file prior to its use with  $\mu$ MPS2. This is done with the command:

UMPS2-ELF2UMPS -K KERNEL

which produces the file KERNEL.CORE.UMPS and an accompanying symbol table file, KERNEL.STAB.UMPS. As described in Chapter 9 these are the default operating system and symbol table filenames.

#### **8.4.2 Creating a U-proc (.aout) File**

Consider the case where one has a user program that one wishes to run on an already existing  $\mu$ MPS2 operating system (e.g. Kaya); TESTPGM.C

```
One should compile the source file using the command:
   MIPSEL-LINUX-GCC -ANSI -PEDANTIC -WALL -C TESTPGM.C
```
This test program must be linked.

```
MIPSEL-LINUX-LD -T
    /USR/LOCAL/SHARE/UMPS2/ELF32LTSMIP.H.UMPSAOUT.X
    /USR/LOCAL/LIB/UMPS2/CRTI.O TESTPGM.O
    /USR/LOCAL/LIB/UMPS2/LIBUMPS.O -O TESTPGM
```
Note the use of the ELF32LTSMIP.H.UMPSAOUT.X linker script; the eventual target is an .aout U-proc file. Also included is the CRTI.O support file containing the U-proc version for  ${\sf start}()$ , and the compiled version of the libumps library.

The linker produces a file in the ELF object file format which needs to be converted to a .aout (-a option) file prior to its use with  $\mu$ MPS2. This is done with the command:

UMPS2-ELF2UMPS -A TESTPGM

which produces the file: TESTPGM.AOUT.UMPS

Finally, this .aout file can be (optionally) loaded onto a tape cartridge with the commmand:

UMPS2-MKDEV -T TESTPGM.UMPS TESTPGM.AOUT.UMPS

which produces the preloaded "tape cartridge" file: TESTPGM.UMPS

#### **8.4.3 Creating a ROM File**

ROM code development must be done in  $\mu$ MPS2 (i.e. MIPS) assembler. Consider the case where one has a new version of the execution time ROM routines; TESTROM.S

One should assemble the source file using the command: MIPSEL-LINUX-AS -KPIC TESTROM.S

Note the use of the -KPIC option to generate position independent code. (i.e. No relocations)

This produces a file in the ELF object file format which needs to be converted to a .rom (-b option) file prior to its use with  $\mu$ MPS2. This is done with the command:

```
UMPS2-ELF2UMPS -B TESTROM
```
which produces the file: TESTROM.ROM.UMPS

# **8.5 Encapsulation Strategy for C Programming**

It is expected that your operating system will be implemented in C (and not C++ or Java). While C is not an object-oriented language, you are encouraged to divide your code into modules and to try to take advantage, as much as possible, of encapsulation.

You are strongly encouraged to create  $i + 1$  (or even  $i + 2$ ) subdirectories in your home directory. i of these directories will contain the code (".c" files) for each of the *i* phases you will implement, and the  $i + 1<sup>st</sup>$  directory, called H, will contain your ".h" (header) files. The optional  $i + 2^{nd}$  directory, called E, will contain your ".e" (external declarations) files. Instead of putting all your ".e" files into one directory, you may optionally keep each " $\cdot$ .e" file in the phase-i directory to which it belongs.

The  $\mu$ MPS2 distribution contains two files defining certain hardware-related constants, CONST.H, and types, TYPES.H. These will be very useful for you.

Copy them into the H subdirectory of your account and make additions (deletions) as needed.

#### **8.5.1 Module Encapsulation in C**

You are encouraged to adopt the following set of conventions for programming in C. These conventions were worked out so as to provide programmers working in C some of the benefits of classes and encapsulation.

For an example consider a file (or module) that contains all the functions related to a specific well-defined purpose. This file will contain

- "public" functions: functions that the programmer wishes to be externally visible to users of the module.
- "private" functions: functions that are *helper* functions; ones which the programmer does not wish to be externally visible to users of the module.
- "public" global variables: Variables which are defined outside the scope of any individual function within the file and which the programmer wishes to be externally visible to users of the module.
- "private" global variables: Variables which are defined outside the scope of any individual function within the file and which the programmer does not wish to be externally visible to users of the module.
- "persistent" local variables: Variables which are defined inside a particular function (and hence "private") but, like global variables, have a lifetime equal to that of the program itself (and not just the lifetime, like automatic variables, of the function within which it is defined).

Private components; functions and variables should be declared using the C keyword **static**. A static object, while visible throughout the file it is declared in cannot be accessed from outside the file; effectively creating "private" functions and variables.

A persistent variable is also declared using the keyword **static**. Any variable declared inside a function whose declaration is preceeded with the keyword **static**, becomes persistent retaining its value between function calls. Static, or persistent, variables are allocated not on the stack (like automatic variables) but from the same section used for the allocation of global variables.

It is unfortunate that the keyword **static** is overloaded in C. To help differentiate their two uses it is helpful to alias the keyword **static** to *HIDDEN*.

#define HIDDEN static

Now, private components can be declared as HIDDEN while persistent components can be declared as static.

For each file/module there should also be an external declarations (".e") file. This file should contain the prototypes for each public function and global variable. Each prototype should be preceeded by the keyword **extern**. Like a C++ ".h" file, any other module that makes use of one module's public functions or variables will #include that module's corresponding ".e" file. For example:

#include ''../e/asl.e''

Finally, global structures (i.e. typedef's) and constants should be defined in appropriate ".h" files; e.g. CONST.H and TYPES.H

There is <sup>a</sup> theory which states that if ever anybody discovers exactly what the Universe is for and why it is here, it will instantly disappear and be replaced by something even more bizarre and inexplicable. There is another theory which states that this has already happened.

Douglas Adams

# The  $\mu$ MPS2 GUI 9

# **9.1 The** µ**MPS2 Simulator**

The  $\mu$ MPS2 simulator, UMPS2, emulates all of the  $\mu$ MPS2 system as described in Part I of this guide. UMPS2 is designed to run on any UNIX-compatible platform, though extensive testing has only occurred using Linux variants.

The UMPS2 simulator loads and executes programs developed for a  $\mu$ MPS2 machine. As detailed in Section 8.3, all  $\mu$ MPS2 specific files have a typical identifying "middle" extension (e.g. .CORE) and the .UMPS common final extension. While UMPS2 acts as a faithful emulator of a  $\mu$ MPS2 machine, it may also be considered a sophisticated testing and debugging environment for  $\mu$ MPS2 programs. As such, the feature-set of UMPS2 in general and its graphical user interface (GUI) in particular were designed to assist students in the creation of operating systems. The UMPS2 graphical interface provides one with the tools to exercise complete control over the emulated machine, not only through extensive breakpoint, suspect, and tracing facilities, but also by allowing the user to modify both RAM and control registers during execution.

In the hopeful spirit that the UMPS2 GUI, like actual well designed GUI's, require no instruction and the observation that students rarely read GUI manuals anyway, the following sections are rather cursory. It is hoped that anyone with

familiarity using a modern debugging facility will quickly be comfortable with the UMPS2 GUI.

## **9.2 UMPS2 Invocation and Machine Configurations**

The  $\mu$ MPS2 simulator is executed by entering UMPS2 at a shell prompt. A  $\mu$ MPS2 execution session requires a machine configuration before one can "turn on" the machine. The WELCOME screen invites users to either open an existing machine configuration file (an XML parameter file) or to create a new machine configuration. Opening an existing configuration requires navigating to the machine configuration file's location, while if one opts to create a new configuration, one needs to specify the filename and location for the newly created (default) machine configuration. Conveniently,  $n$  of the most recently used machine configurations are also offered as click-able options.

At this point one has either opened an existing machine configuration or created a new default machine configuration. Selecting the **Machine** pull-down menu and selecting **Edit Configuration** allows one to inspect and edit the machine configuration parameters.

The Machine Configuration Window is a 2-tab window. The options should be familiar after gaining a thorough understanding of Part I of this guide. Probably the only parameters on the initial tab a novice might alter are **TLB Size** and **RAM Size**. The second tab, **Devices** allows one to map various files with various  $\mu$ MPS2 external devices.

The files associated with printer and terminal devices are text files which will hold the characters output/transmitted to each device; i.e. a log file. If a printer or terminal's log file does not exist when UMPS2 starts, its file is automatically created.

The files associated with disk and tape devices are special files created using the UMPS2-MKDEV device creation utility. These files must already exist when UMPS2 is started. See Section 9.4 for a description of the UMPS2-MKDEV utility.

When finished editing or examining the machine configuration parameters, simply click "OK" to proceed to machine execution. One can always later return and edit the machine configuration. One can only edit a machine configuration if the machine is powered down. To turn a machine on, click the *gear* icon (third from left), while the *lightswitch* icon (fourth from left) turns a machine off.

When the machine is turned on, the indicated Bootstrap ROM code is loaded, and if core loading is to occur, the contents of XXXX.CORE.UMPS is loaded into

RAM as well. For tape loading, it is the responsibility of the Bootstrap ROM code to load the OS. After the Bootstrap ROM code, and optionally a core presented OS is loaded, the Execution ROM code and the OS symbol table (XXXX.STAB.UMPS) are loaded. Next any persistent devices (e.g. tape and disk) are loaded and the log files for any other device are created (e.g. files to hold terminal output). Finally, UMPS2 is ready to begin execution simulation with the Bootstrap ROM code.

Only when a machine is on are the other three main window tabs (PROCESSORS, MEMORY, and DEVICE STATUS) available.

#### **9.2.1 Advanced Machine Configuration Options**

As described in Section 6.1, the OS can be presented to  $\mu$ MPS2 on either TAPE0 or the default option of already loaded into RAM (core). The **Bootstap ROM** parameter (see the **General** tab) needs to be set to point to the file containing the appropriate Bootstrap ROM code; either one of the provided Bootstrap ROM files (COREBOOT.ROM.UMPS or TAPEBOOT.ROM.UMPS), or one developed by the OS author.

The **Execution ROM** parameter points to the file containing the execution ROM code (ROM-Excpt handler and ROM-TLB-Refill handler). The default machine configuration is preset to use the  $\mu$ MPS2 provided Execution ROM file EXEC.ROM.UMPS.

The **Core file** parameter is the name of the operating system to be loaded. Since the standard toolchain procedure (See Section 8.4) produces a operating system code file named KERNEL.CORE.UMPS, this is what the default machine configuration is set to.<sup>1</sup>

# **9.3 Using UMPS2**

The running and debugging facilities of UMPS2 are hopefully straightforward. The following is a brief set of pointers to the GUI facilities that might not be obvious.

• The icons across the toolbar (whose visibility can be turned on/off) are, from left to right:

<sup>&</sup>lt;sup>1</sup>UMPS2-ELF2UMPS automatically produces a symbol table file using the same prefix name (e.g. KERNEL.STAB.UMPS).

- 1. NEW CONFIGURATION: Name and create a new machine configuration file.
- 2. OPEN CONFIGURATION: Navigate to and open an already existing machine configuration
- 3. POWER ON (*gear* icon): Turn on the emulated machine, load the Bootstrap ROM, Execution ROM, and optionally a core-loaded operating system.
- 4. POWER OFF (*light switch* icon): Turn off the emulated machine.
- 5. RESET (*circular arrows* icon): Return an already running machine to a just powered-on state.
- 6. EDIT CONFIGURATION (*tools* icon): One can only edit the current machine configuration when the emulated machine is "off."
- 7. CONTINUE (*right arrow* icon): Continue executing instructions; i.e. the "Run" button.
- 8. STEP (*arrow around bar* icon): Single step machine execution.
- 9. STOP (*stop sign* icon): Halt machine execution.
- 10. Processor slider bar: This slider bar controls the speed of emulation. It does *not* alter the processor speed - a machine configuration parameter.
- The TOD clock is displayed in the lower right corner of the main window.
- The PROCESSORS tab provides information regarding each processor. In particular, its power state and the value of its **PC**. This window also enumerates all the breakpoints currently in force. Breakpoints are added via the DEBUG pull-down menu.
- The MEMORY tab provides two windows. The top window is the SUSPECT window. One registers new suspects via the DEBUG pull-down menu. A suspect (range) is a memory location you want the processor to stop upon reading and/or writing any address in suspect range. A suspect "stop point" is a breakpoint for data structures/variables.

The bottom window is the TRACE window; a window that allows one to inspect (and alter) the values in RAM. The displayed values may be shown in a variety of formats. (e.g. ASCII, Bid-endian). The default is Big-endian display - even when running on a little-endian host.

Breakpoints, Suspect ranges and RAM tracing are the three primary debugging tools. The main window has a set of buttons across the bottom allowing one to control which types of events processor emulation should stop upon. The KERNEL UTLB and USER UTLB buttons are for forcing the processor emulation to cease upon TLB-Refill events.

Breakpoints, Suspect ranges and RAM tracings are removed by either right clicking the descriptor, or clicking the descriptor and selecting the appropriate option from the DEBUG pull-down menu.

• The WINDOWS pull-down menu allows one to display dedicated windows representing any of the (up to) eight terminals and (up to) sixteen processors.

A terminal window displays the text that has been written to it. One also types into a terminal window for terminal input.

A processor window displays up to three different panes of information:

- **–** The Code pane: displays a section of code that the processor is currently executing. While some of the information is updated continuously (PrevPC, PC and function name+offset), the code itself is only updated when the emulator is stopped.
- **–** The Registers pane: displays the 32 General Purpose Registers, the **CP0** control registers and a set of "other registers" which includes the Interval Timer (labeled TIMER). Given the debugging strategy outlined in Chapter 10 displaying the register pane with the General Purpose Registers **a0**, **a1**, **a2**, and **a3** visible will be a common practice. To facilitate the common practice the Registers pane can be "torn off" into its own separate window.

Note: All the registers displayed in the Registers pane are also user editable (double click on the register value).

**–** The TLB pane: displays the contents of the processor's TLB. As with the Registers pane, all the values are also user-editable.

# **9.4 Using The UMPS2-MKDEV Device Creation Utility**

While the log files for holding terminal and printer output are standard text files, and which if not present for any active printer or terminal, will be automatically created by UMPS2 at startup time, the disk and tape cartridge files must be explicitly created beforehand. One uses the UMPS2-MKDEV device creation utility to create the files that represent these persistent memory devices.

#### **9.4.1 Creating Disk Devices**

Disks in  $\mu$ MPS2 are read/write sealed devices with specific performance figures. The UMPS2-MKDEV utility allows one to create an **empty** disk only; this way an OS developer may elect any desired disk data organization.

The created "disk" file represents the entire disk contents, even when empty. Hence this file may be very large. It is recommended to create small disks which can be used to represent a little portion of an otherwise very large disk unit.

Disks are created via:

UMPS2-MKDEV -D <**diskfile.mps**> [CYL [HEAD [SECT [RPM [SEEKT [DATAS]]]]]]

where:

- -D instructs the utility to build a disk file image.
- **diskfile.mps** is the name of the disk file image to be created.
- The following six optional parameters allow one to set the drive's geometry: number of cylinders, heads/surfaces, and sectors, and the drive's performance statistics: the disk rotation speed in rotations per minute, the average cylinder-to-cylinder seek time, and the sector data occupancy percentage.

As with real disks, differing performance statistics result in differing simulated drive performance. e.g. A faster rotation speed results in less latency delay and a smaller sector data occupancy percentage results in shorter read/write times.

The default values for all these parameters are shown when entering the UMPS2- MKDEV alone without any parameters.

### **9.4.2 Creating Tape Cartridges**

Tape devices in  $\mu$ MPS2 are read-only devices which are typically used for the fast loading of large quantities of data into the simulation without having to resort to typing the data directly into a terminal. Tapes are typically used to load user programs (U-proc's) as well as the OS/kernel itself.

A tape cartridge file image will contain a properly-formatted copy of the file(s) the user wishes loaded onto it.

Tape cartridge image files are created via:

UMPS2-MKDEV -T <**tapefile.mps**> <**file**> [<**file**>] ... [<**file**>] where:

- -T instructs the utility to build a tape cartridge file image.
- **tapefile.mps** is the name of the tape cartridge file image to be created.
- The concluding space-separated list of file names are the files that will be included on the tape cartridge file image. These files, of which there must be at least one, are .aout or .core formatted files. Each file with be zeropadded to a multiple of the 4KB blocksize and sliced up using the **EOB** and **EOF** block markers. The tape's end will be marked with a **EOT** marker.

If debugging is the art of removing bugs, then programming must be the art of inserting them.

Unknown

# Debugging in  $\mu$ MPS2 1 0

As described in Section 8.2 writing code for an OS requires some special considerations. Debugging an OS, unfortunately, is even more challenging. In the authors' experience, most undergraduates, even when supplied with sophisticated debugging tools, primarily rely on output statements (e.g. cout or printf) for debugging. By examining the generated output stream, students infer both the flow of execution and the program state at each output statement. This can be called "debugging by side-effect." When debugging an OS there is no support for output statements; at least not until the OS author has written and debugged support for them. $<sup>1</sup>$ </sup>

Debugging an OS is further complicated by its inherent interconnectedness; frustrating the desire to perform unit testing. One cannot test a scheduler without support for timing services. One cannot test timing services without support for interrupt handling. One cannot test interrupt handling without support for semaphores and a scheduler.

The lack of students' traditional debugging tool, output statements, and the inability to do module testing due to an OS's interconnectedness presents a unique debugging challenge. It is important to start thinking about debugging, not in

<sup>&</sup>lt;sup>1</sup>While Phase 1 of the Kaya project comes with its own very rudimentary support for terminal output, in Phase 2, successfully generating any terminal output represents the achievement of a major debugging milestone along the path towards the completion of that phase.

#### 10.1. μMPS2 DEBUGGING STRATEGIES 93

terms of side effects, but in terms of current program state. Unlike with traditional undergraduate programming projects, where it is possible to test all possible control paths and all meaningful program states, there are too many possible meaningful program states during the execution of an OS for exhaustive testing; at least within the constraints of a term-long undergraduate project. Nevertheless, by debugging with an emphasis on program state, instead of side effect, one can start to gain a degree of confidence regarding the correctness of the OS.

# **10.1** µ**MPS2 Debugging Strategies**

The  $\mu$ MPS2 simulator, from one perspective, can be thought of as a sophisticated debugging tool/environment. As described in Chapter 9 it provides three primary mechanisms to assist in the debugging process; breakpoints, suspect ranges, and memory tracing. The following is a description of two debugging strategies.

#### **10.1.1 Using a Character Buffer to Mimic** printf

In the spirit of attempting to force a square peg into a round whole, it is possible to use a RAM buffer to behave like an output stream; allowing the use of the "familiar" debugging technique. To do this one declares a global character array and instead of issuing an output statement, one moves a character string or meaningful value into the buffer. The trace facility is then used to display the buffer's contents. Running one's OS while monitoring the contents of the buffer is isomorphic to running a traditional program and monitoring the output stream.

Writing to the buffer can be done in an accumulative fashion, similar to an output stream, or each line of "output" can overwrite the previous one.<sup>2</sup>

Under  $\mu$ MPS2 one has the option to improve this approach by placing the buffer in the suspect list and enabling the simulator to halt on suspect matches. Now whenever an "output statement" is reached the simulator will stop, allowing for the examination, via the trace window, of the state of OS variables.

<sup>&</sup>lt;sup>2</sup>The test program that accompanies Phase 1 of the Kaya project, in addition to generating output on TERMINAL0 illustrating the test program's progress, also illustrates this accumulative writing to a character buffer technique.

#### **10.1.2 Implementing Debugging Functions**

The above approach, while useful, has its limitations. There is no itoa (integer– to–ascii) function –unless you write your own– so one is limited, via the global buffer, to the display of character strings only. Also while program execution can be halted prior to each output message, only global variables can be examined via the trace window.

An improvement on this approach is to implement either a debug function, or a suite of such functions; e.g. debugA, debugB, debugC, etc. Each of these functions can be defined to accept four integer parameters. Now, at a point of desired program inspection, instead of generating an output string (e.g. "you are here") one calls a debug function. In this scenario, the first parameter is usually a unique "key" value (e.g. 10, 20, 42, etc) that unambiguously identifies where in the program the function call statement is. The other three parameters can be used to pass along local function variables, global variables, expressions or any other value that will help the debugger understand the program state at that point in the program.

By setting a breakpoint for each debug function (and enabling the simulator to halt on breakpoints), the simulator will stop on entry to each debug function. Furthermore, registers **a0**, **a1**, **a2**, and **a3** will contain the four parameters passed to the debug function. The contents of these registers are always displayed on the  $\mu$ MPS2 simulator's Main Window eliminating the need to use the trace window to display OS state information. Furthermore, unlike the small trace window which always displays all the traced memory ranges, with a debug function one can elect which variables to inspect on a call statement by call statement basis. True, one is limited to only four values, but the trace window is still available to display additional information.

Using a suite of debug functions allows for a greater degree of debugging sophistication. For example debugA can be used for scheduling issues, while debugB can be used interrupt handling. One doesn't wish to step over n breakpoints related to scheduling while endeavoring to get to a breakpoint related to interrupt handling; just enable the debugB breakpoint. A suite of debug functions can also help in the following scenario: one suspects that the Ready Queue is somehow getting corrupted, but only after the first "warm" page fault. Enabling a debug function, say in the scheduler, is inefficient. There will be hundreds of scheduler breakpoints that will occur prior to the one in question. Instead, enable a different debug function in the pager. When that breakpoint occurs, then enable the debug function in the scheduler. Thus one has the ability to enable a

breakpoint in a frequently occurring location only after some epoch has occurred, instead of the breakpoint being enabled from OS boot-time.

# **10.2 Common Pitfalls to Watch Out For**

While every OS author seems to generate their own unique errors, and concomitant debugging challenges, a number of errors do seem to reoccur with regularity. The following is a list of some of the more difficult ones to track down. By enumerating them here, it is hoped to save some lucky OS authors from some long and frustrating debugging sessions.

#### **10.2.1 Errors in Syntax**

There is not much one can do for a logic error except track it down and fix it. Yet sometimes the logic appears flawless and the code still does not work as expected. This may be due to a syntax error. Some of the structures in an OS can be quite complex; an array of structures, where each structure contains arrays of processor states, each of which in turn contains an array, arrays of PTE's and other data, all of which is accessed through a pointer. While the syntax used to access some value deep in the structure may compile and even run, it can nevertheless be incorrect. It is recommended that by using a debug function to display some appropriate value deep within the structure, one can verify that one's syntax is indeed correct. Even the most experienced of programmers can make a syntax error when mixing together structures, arrays, structures of arrays, arrays of structures, dot notation, and pointer notation.

#### **10.2.2 Errors in Structure Initialization**

Errors in initialization are also quite common. Most programmers have grown used to an environment where uninitialized variables are "zeroed" out. This is even true of the µMPS2 cross platform development tools; the **.bss** area for .core files is explicitly included in the .core file and zeroed out. While the initial values for **.bss** kernel/OS variables and structures is zero, many of these structures get used and re-used over and over. Kernel maintained Process-Blocks are the canonical example. It is important to remember to initialize all of such a structure's fields prior to re-use. Not doing so can make an uninitialized value incorrectly appear to have been initialized.<sup>3</sup>

## **10.2.3 Overlapping Stack Spaces and Other Program Components**

The OS data for one U-proc (i.e. User process) must be kept separate from the OS data for other U-proc's. This is rather easy with respect to each U-proc's virtual address space through the magic of virtual memory. The OS structures that reside in ksegOS for each U-proc are a different matter. Therefore care must be taken to insure that the OS's data structures for each U-proc (which may include one or more stack areas in addition to a PgTbl) are both large enough and completely disjoint. Given the very difficult nature of debugging overlapping stack spaces, it is recommended that this be considered whenever one's OS behaves in an unpredictable and erratic manner.

#### **10.2.4 Compiler Anomolies**

As outlined in Section 8.2 the supplied cross-compiler, even when instructed to behave as conservative as possible, will both reorder one's code and cache frequently used variables. This is especially dangerous when dealing with hardware defined locations –which for compiler-related safety reasons should always be accessed through pointers.

One reasonably consistent, though not surefire way to determine if correct code is being altered into incorrect code by the compiler is through the use of debug functions. Specifically when code runs correctly when "littered" with debug function calls, and runs incorrectly when they are removed, one is probably dealing with the compiler code reordering/variable caching problem. As one can imagine it is quite frustrating for a student to belive they have successfully completed phase i of their OS project only to remove all their debug function calls and learn their OS no longer behaves the same.

A (debug) function call is a compiler epoch or bottleneck. A compiler cannot reorder assembler statements that occur after a function call to before it, or visa versa. Also any register-cached variables must be restored to memory prior to the

<sup>&</sup>lt;sup>3</sup>One example of this in the Kaya project is with the SYS5 pointer fields in a ProcBlk. If they are not re-set to NULL upon ProcBlk re-use then when the next user of the ProcBlk attempts to issue its first SYS5 it will appear as a duplicate SYS5 attempt and trigger the process termination routine.
function call. Function calls force a compiler, regardless of the optimization it is performing, to synchronize the generated code with the original source code.

There are a number of fixes one might try when this occurs:

- Do nothing. The additional debug function calls merely slows down the OS, but does not affect its correctness.
- Try all of the options described in Section 8.2. That is use pointers to access hardware defined locations and use the volatile keyword on appropriate variables and structures.